# Searching for Signatures of Selection with Selscan

Ryan Hernandez

#### The Effect of Positive Selection

Adaptive

Neutral

Nearly Neutral

Mildly Deleterious

Fairly Deleterious

Strongly Deleterious

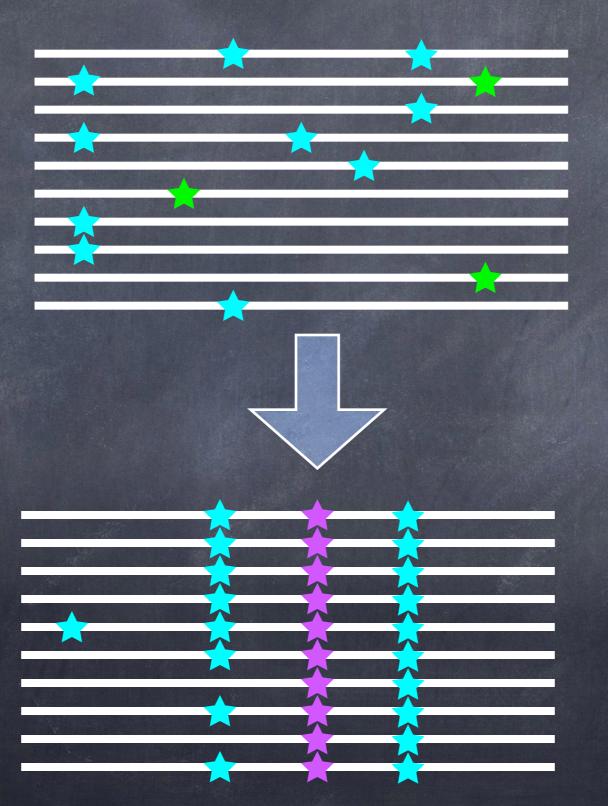

How do we capture this process in a statistic?

# Extended Haplotype Homozygosity

- Sabeti, et al. (Nature, 2002) proposed EHH
- Designed to track the decay of haplotype identity away from a locus of interest
  - If selection acts quickly enough
- Originally derives from ideas in Hudson, et al. (Genetics, 1994).

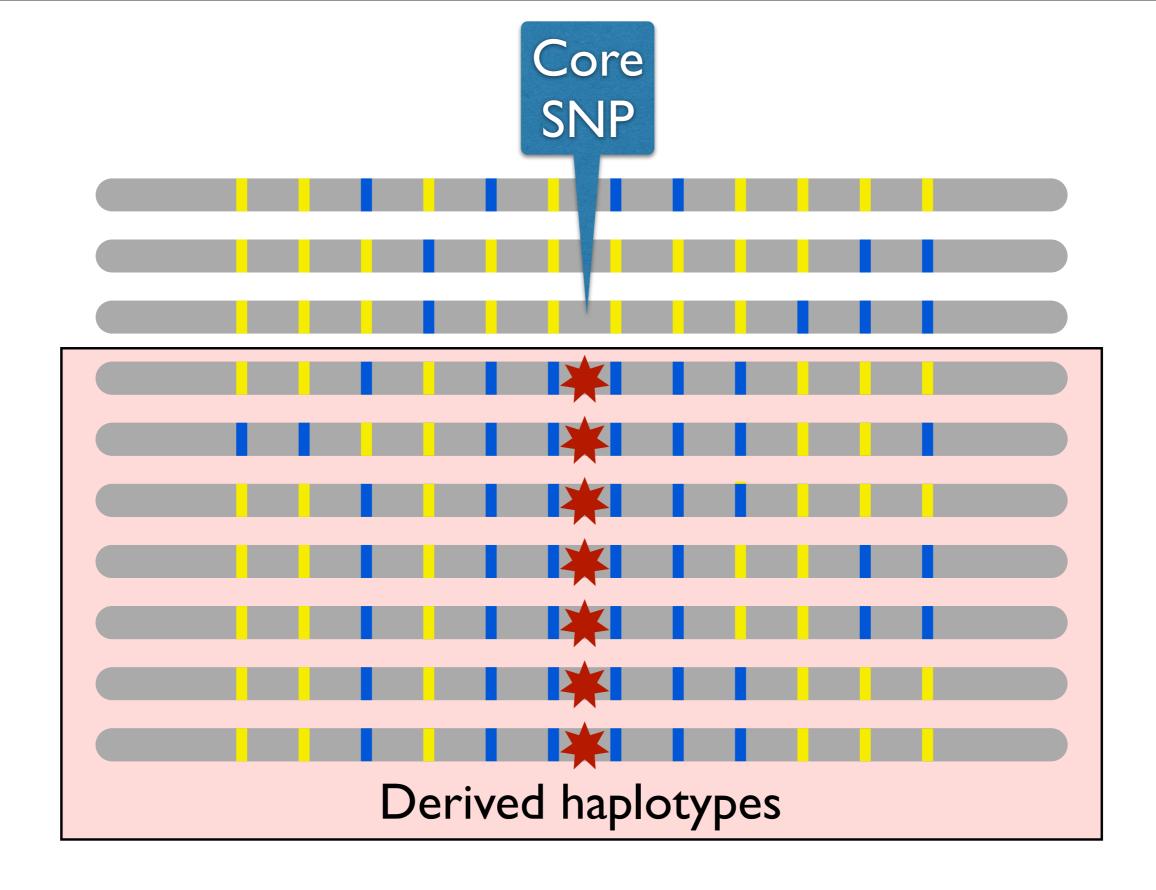

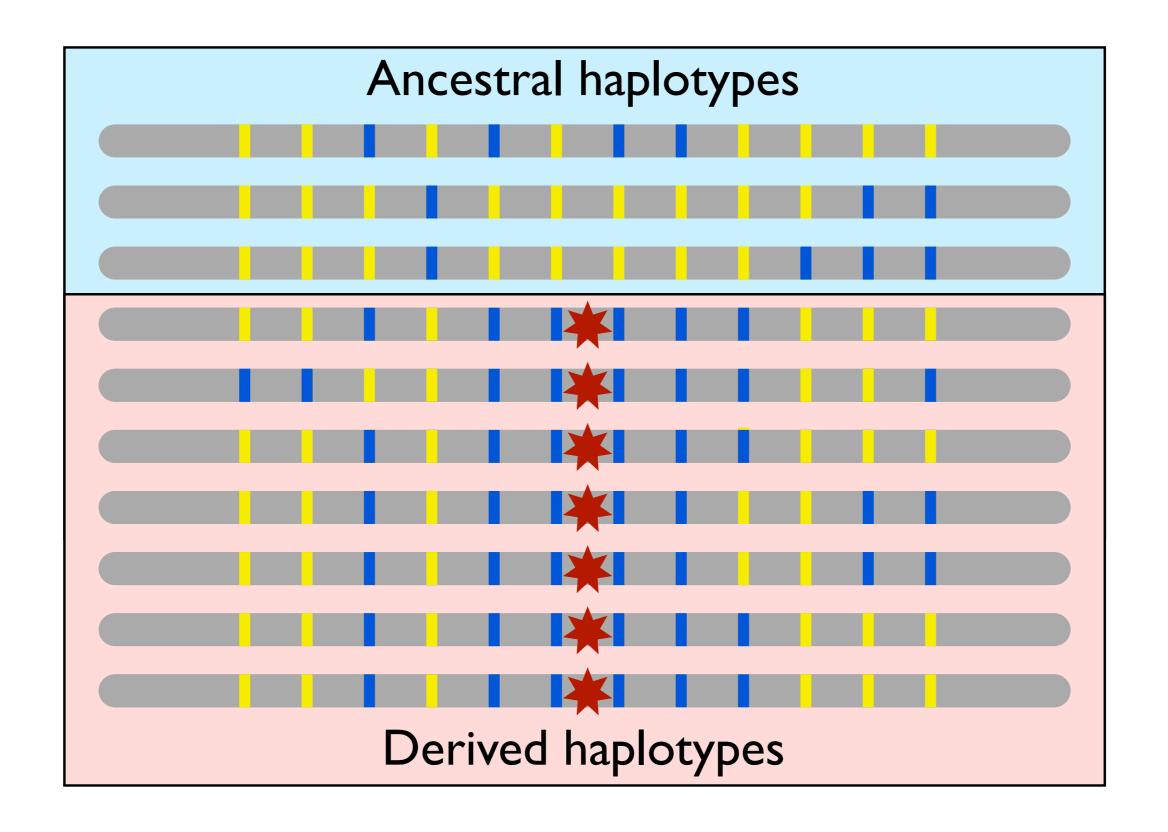

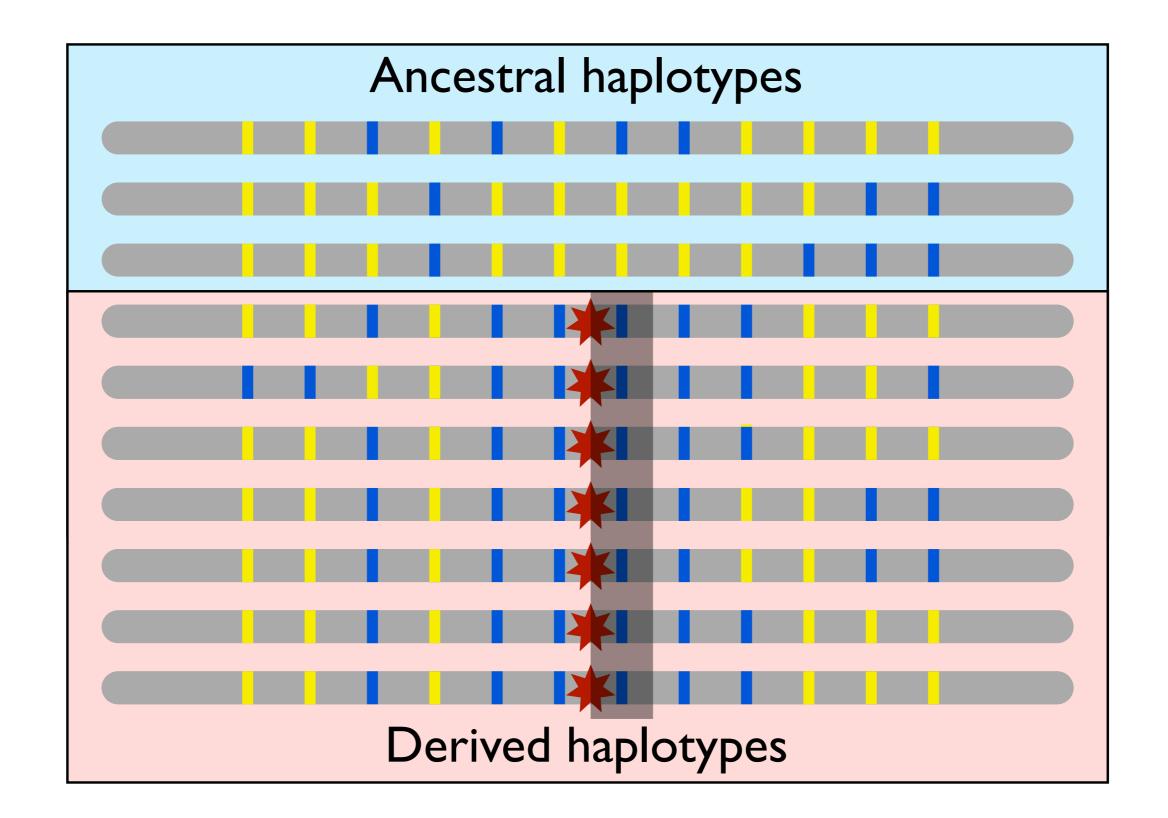

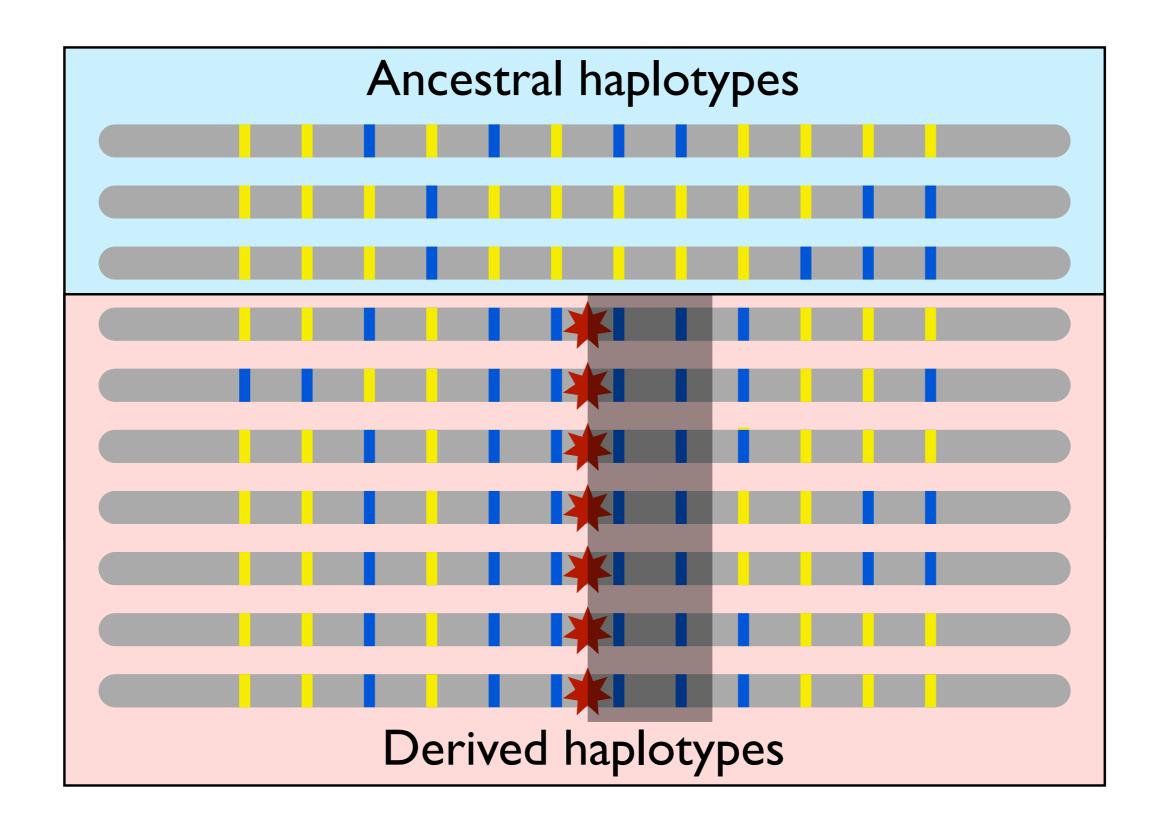

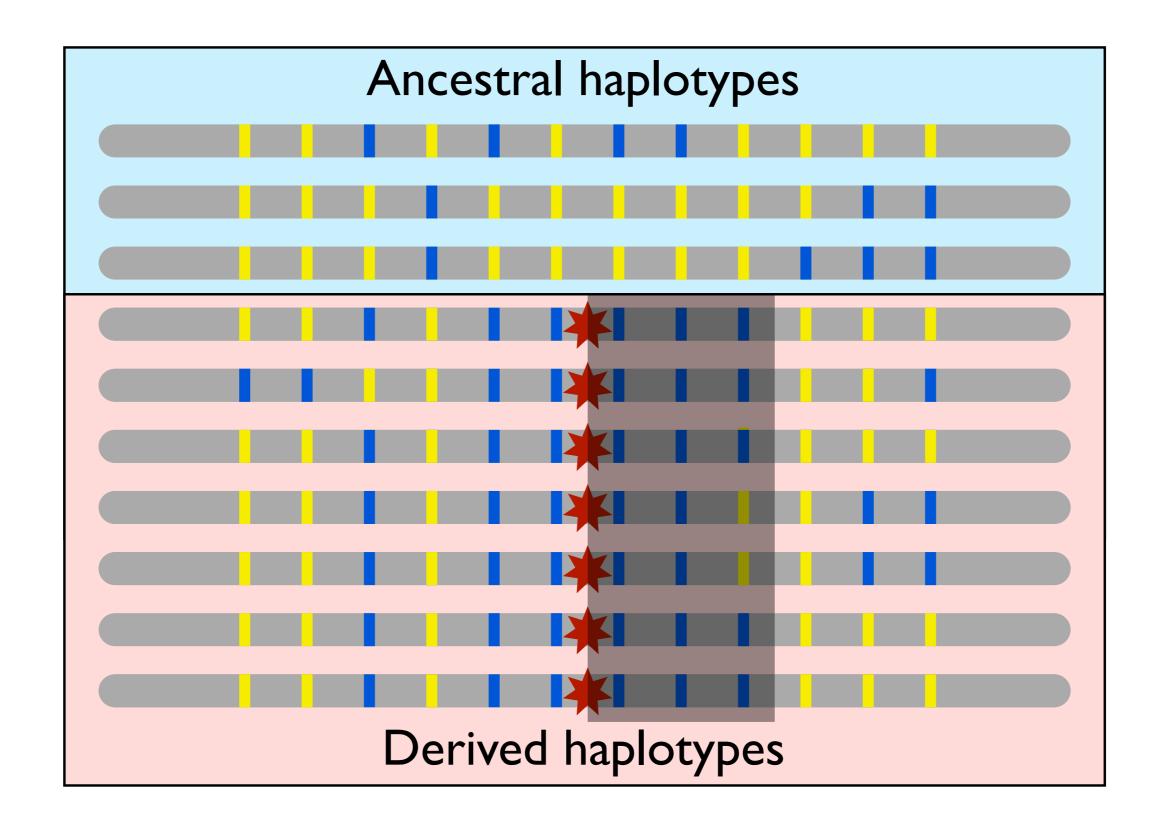

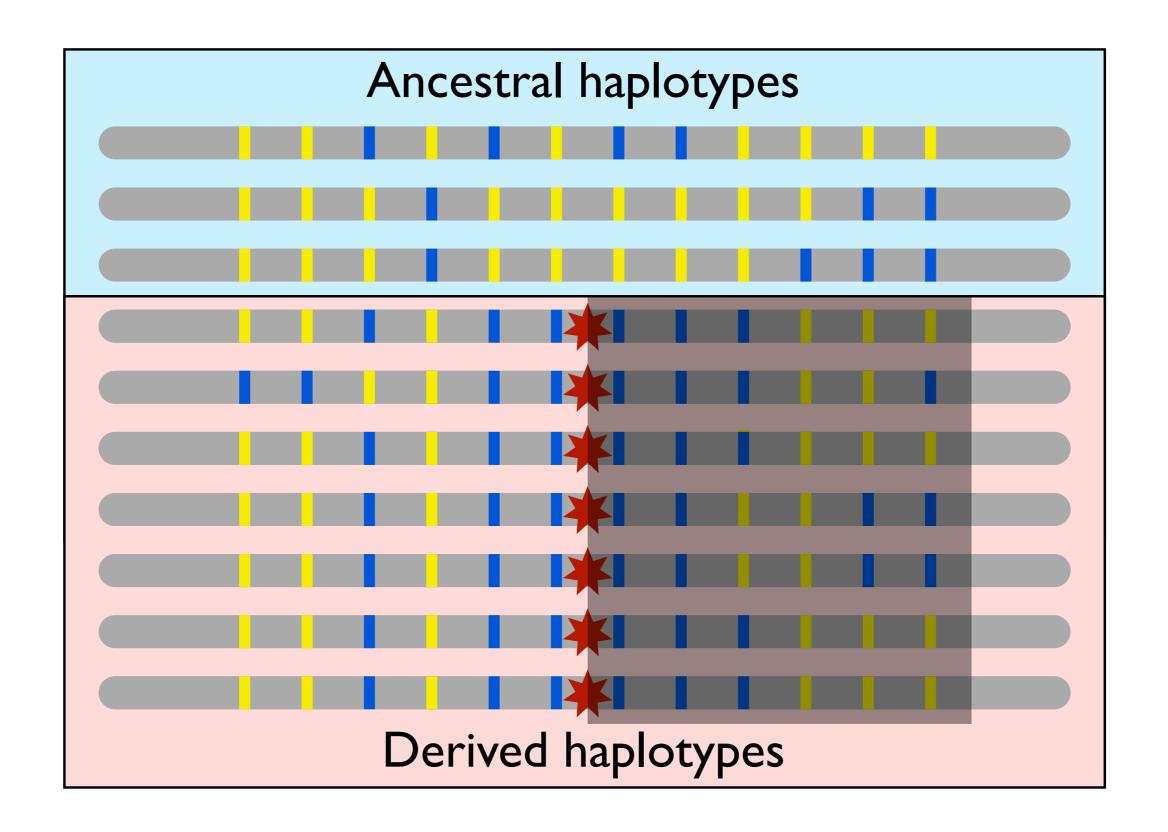

- ullet Given a locus of interest,  $\mathcal C$  is the set of all distinct haplotypes at that locus.
- Select a "core" haplotype,  $c \in C$ .
- $\mathcal{H}(c,x)$  is the set of all distinct haplotypes that extend from the locus of interest to marker x and contain the core haplotype c.
- For  $h \in \mathcal{H}(c,x)$ ,  $n_h$  is the number of haplotypes of type h
- $\bullet$   $n_c$  is the number of the core haplotypes

• If  $EHH_c(x)$  is the extended haplotype homozygosity of the core haplotype c out to marker x, then

$$EHH_c(x) = \sum_{h \in \mathcal{H}(c,x)} \frac{\binom{n_h}{2}}{\binom{n_c}{2}}$$

$$\binom{n}{2} := 0 \ \forall n < 2$$

• If  $EHH_c(x)$  is the extended haplotype homozygosity of the core haplotype c out to marker x, then

$$EHH_c(x) = \sum_{h \in \mathcal{H}(c,x)} rac{inom{n_h}{2}}{inom{n_c}{2}}$$
 # of ways to choose two h haplotypes 
$$\binom{n}{2} \coloneqq 0 \ \ \forall n < 2$$

• If  $EHH_c(x)$  is the extended haplotype homozygosity of the core haplotype c out to marker x, then

$$EHH_c(x) = \sum_{h \in \mathcal{H}(c,x)} \frac{\binom{n_h}{2}}{\binom{n_c}{2}} \overset{\text{\# of ways to choose two h haplotypes}}{} \text{\# of ways to choose two core haplotypes}$$
 
$$\binom{n}{2} \coloneqq 0 \ \ \forall n < 2$$

 Notice that EHH at the core haplotype is necessarily 1 and that it tends to 0 as the number of distinct haplotypes tends to infinity.

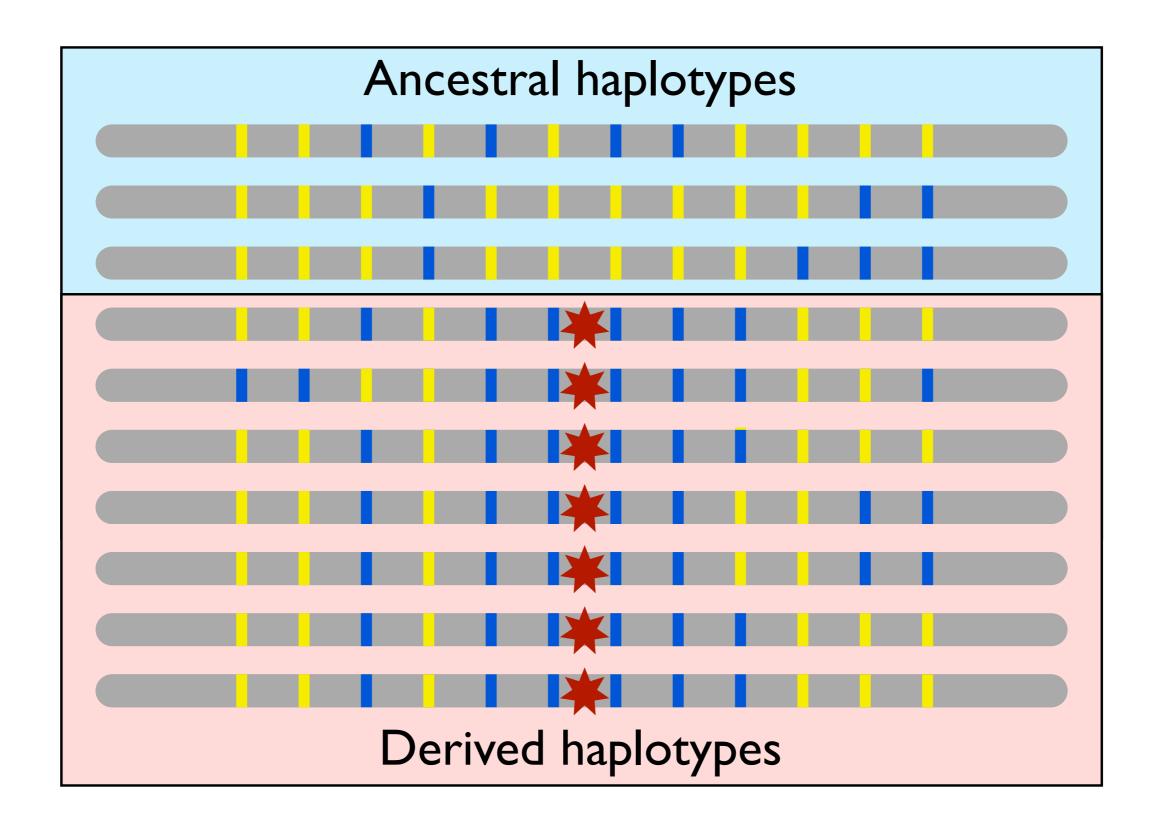

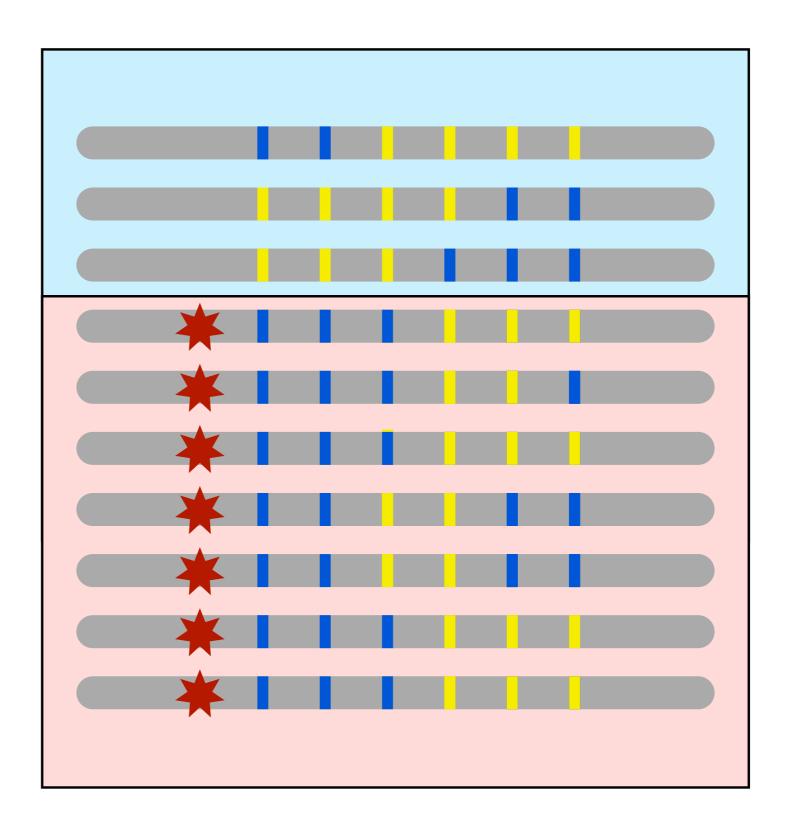

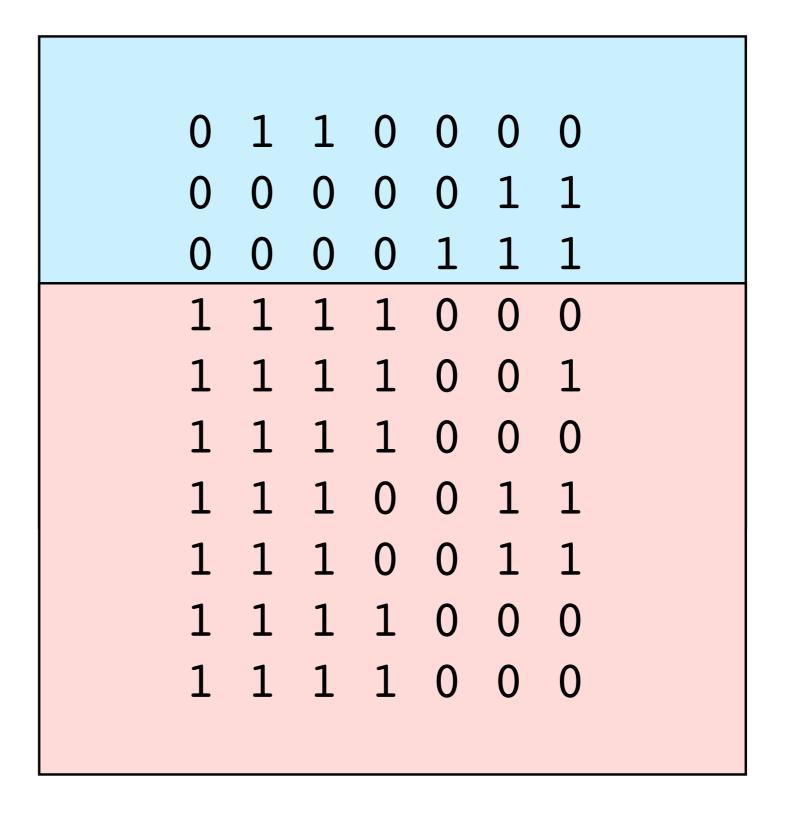

| A | В | C | D | E | F | G |
|---|---|---|---|---|---|---|
| 0 | 1 | 1 | 0 | 0 | 0 | 0 |
| 0 | 0 | 0 | 0 | 0 | 1 | 1 |
| 0 | 0 | 0 | 0 | 1 | 1 | 1 |
| 1 | 1 | 1 | 1 | 0 | 0 | 0 |
| 1 | 1 | 1 | 1 | 0 | 0 | 1 |
| 1 | 1 | 1 | 1 | 0 | 0 | 0 |
| 1 | 1 | 1 | 0 | 0 | 1 | 1 |
| 1 | 1 | 1 | 0 | 0 | 1 | 1 |
| 1 | 1 | 1 | 1 | 0 | 0 | 0 |
| 1 | 1 | 1 | 1 | 0 | 0 | 0 |

| A | В | C | D | E | F | G |
|---|---|---|---|---|---|---|
| 0 | 1 | 1 | 0 | 0 | 0 | 0 |
| 0 | 0 | 0 | 0 | 0 | 1 | 1 |
| 0 | 0 | 0 | 0 | 1 | 1 | 1 |
| 1 | 1 | 1 | 1 | 0 | 0 | 0 |
| 1 | 1 | 1 | 1 | 0 | 0 | 1 |
| 1 | 1 | 1 | 1 | 0 | 0 | 0 |
| 1 | 1 | 1 | 0 | 0 | 1 | 1 |
| 1 | 1 | 1 | 0 | 0 | 1 | 1 |
| 1 | 1 | 1 | 1 | 0 | 0 | 0 |
| 1 | 1 | 1 | 1 | 0 | 0 | 0 |

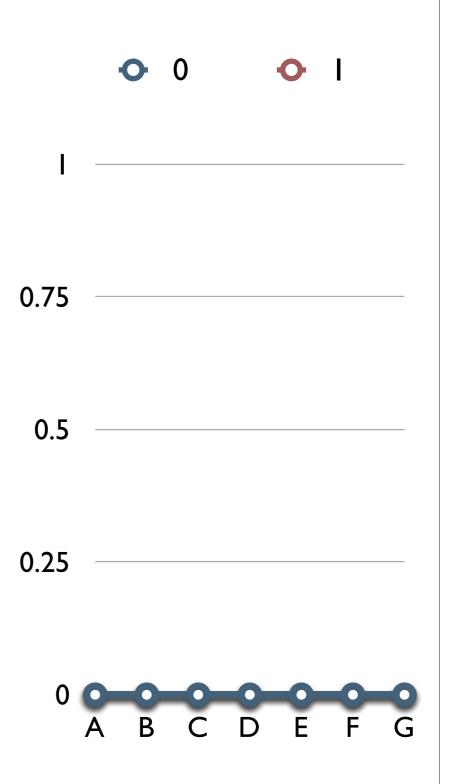

| A | В | С | D | E | F | G |
|---|---|---|---|---|---|---|
| 0 | 1 | 1 | 0 | 0 | 0 | 0 |
| 0 | 0 | 0 | 0 | 0 | 1 | 1 |
| 0 | 0 | 0 | 0 | 1 | 1 | 1 |
| 1 | 1 | 1 | 1 | 0 | 0 | 0 |
| 1 | 1 | 1 | 1 | 0 | 0 | 1 |
| 1 | 1 | 1 | 1 | 0 | 0 | 0 |
| 1 | 1 | 1 | 0 | 0 | 1 | 1 |
| 1 | 1 | 1 | 0 | 0 | 1 | 1 |
| 1 | 1 | 1 | 1 | 0 | 0 | 0 |
| 1 | 1 | 1 | 1 | 0 | 0 | 0 |

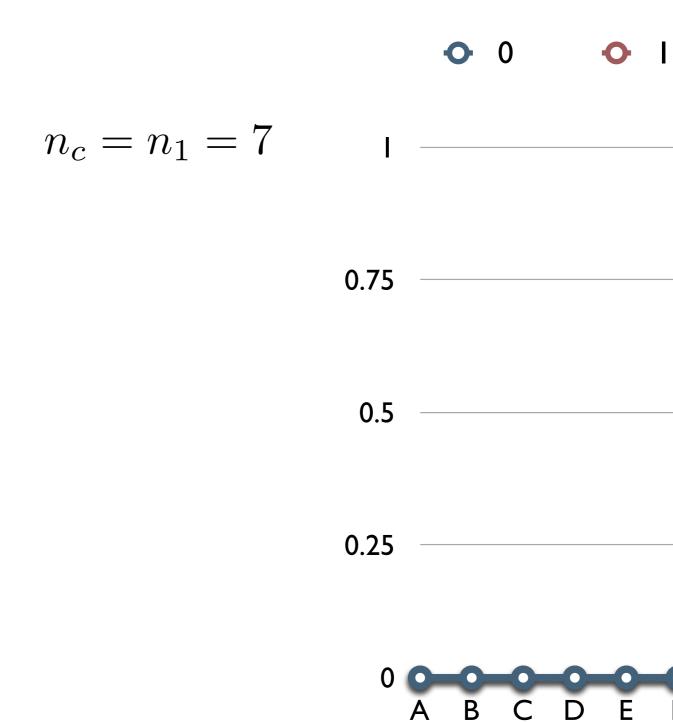

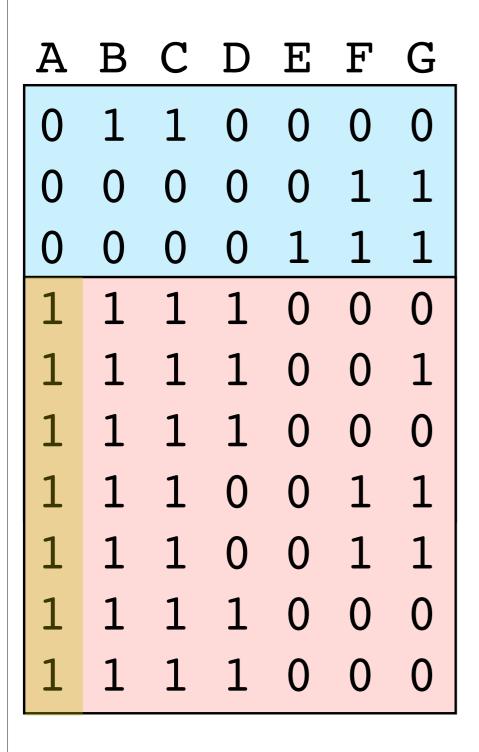

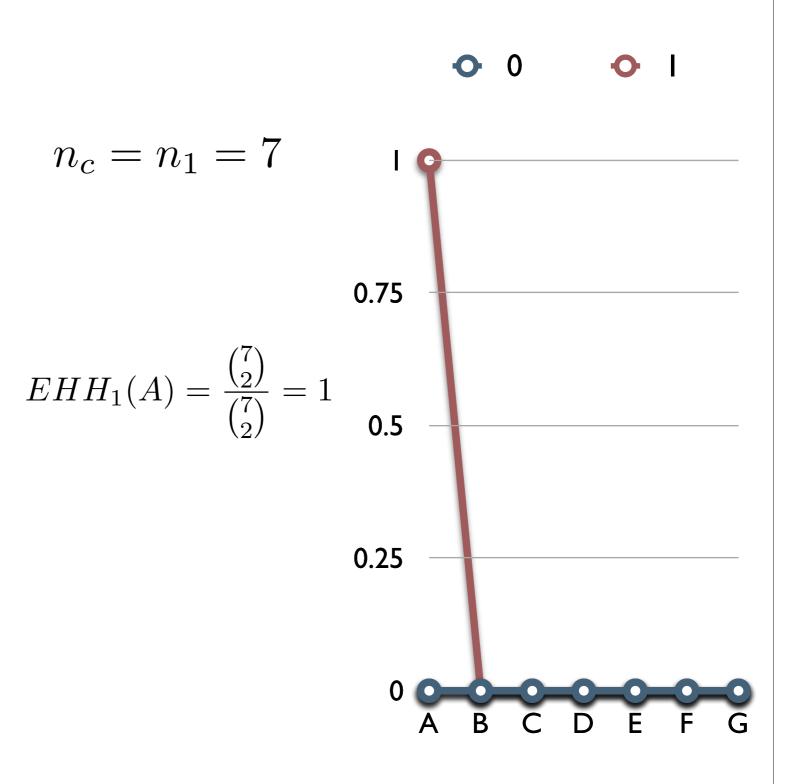

| A | В | C | D | E | F | G |
|---|---|---|---|---|---|---|
| 0 | 1 | 1 | 0 | 0 | 0 | 0 |
| 0 | 0 | 0 | 0 | 0 | 1 | 1 |
| 0 | 0 | 0 | 0 | 1 | 1 | 1 |
| 1 | 1 | 1 | 1 | 0 | 0 | 0 |
| 1 | 1 | 1 | 1 | 0 | 0 | 1 |
| 1 | 1 | 1 | 1 | 0 | 0 | 0 |
| 1 | 1 | 1 | 0 | 0 | 1 | 1 |
| 1 | 1 | 1 | 0 | 0 | 1 | 1 |
| 1 | 1 | 1 | 1 | 0 | 0 | 0 |
| 1 | 1 | 1 | 1 | 0 | 0 | 0 |

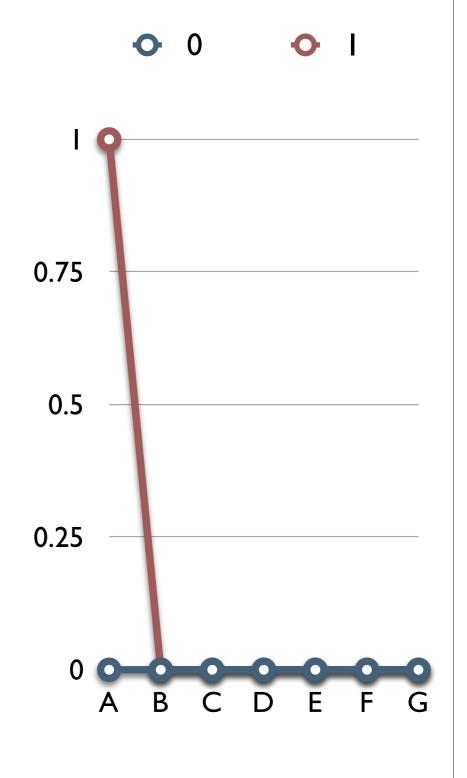

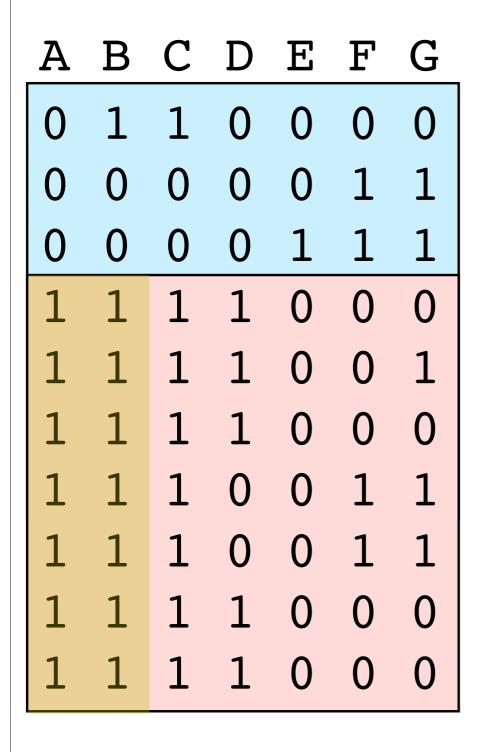

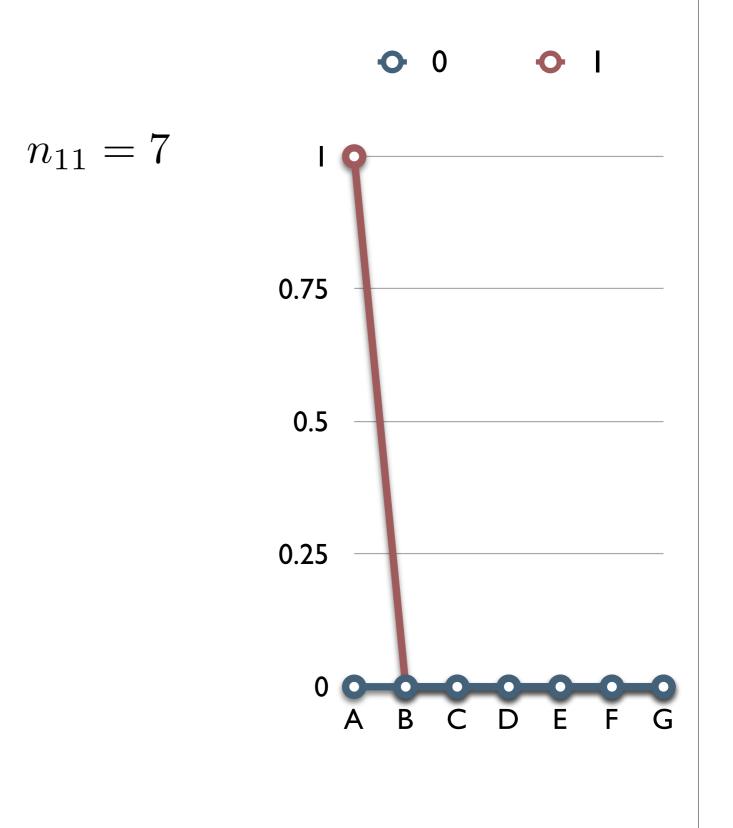

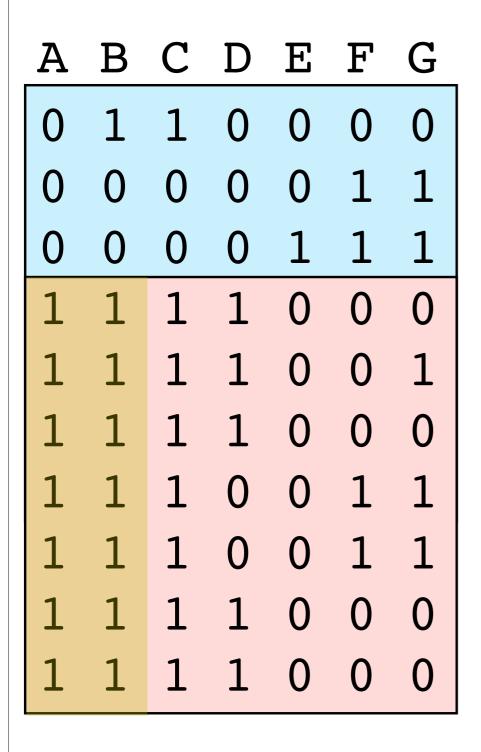

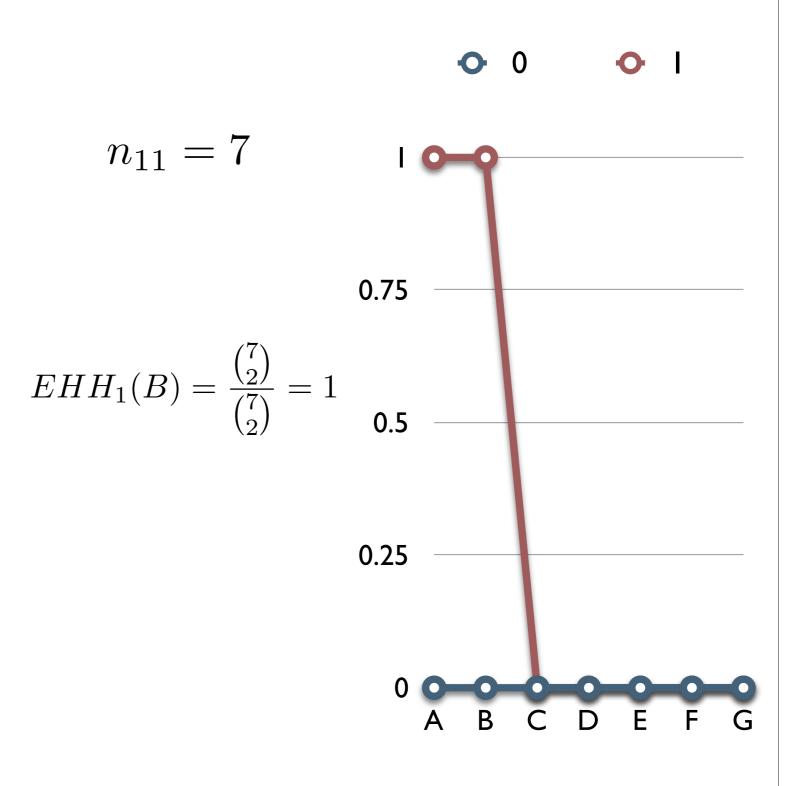

| A | В | C | D | E | F | G |
|---|---|---|---|---|---|---|
| 0 | 1 | 1 | 0 | 0 | 0 | 0 |
| 0 | 0 | 0 | 0 | 0 | 1 | 1 |
| 0 | 0 | 0 | 0 | 1 | 1 | 1 |
| 1 | 1 | 1 | 1 | 0 | 0 | 0 |
| 1 | 1 | 1 | 1 | 0 | 0 | 1 |
| 1 | 1 | 1 | 1 | 0 | 0 | 0 |
| 1 | 1 | 1 | 0 | 0 | 1 | 1 |
| 1 | 1 | 1 | 0 | 0 | 1 | 1 |
| 1 | 1 | 1 | 1 | 0 | 0 | 0 |
| 1 | 1 | 1 | 1 | 0 | 0 | 0 |

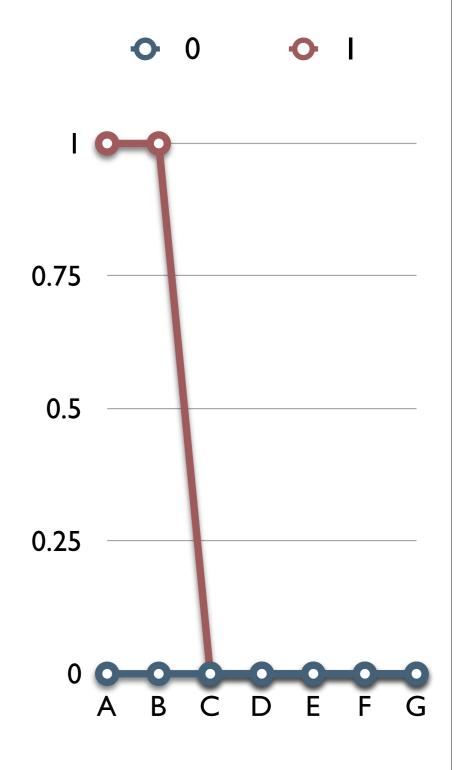

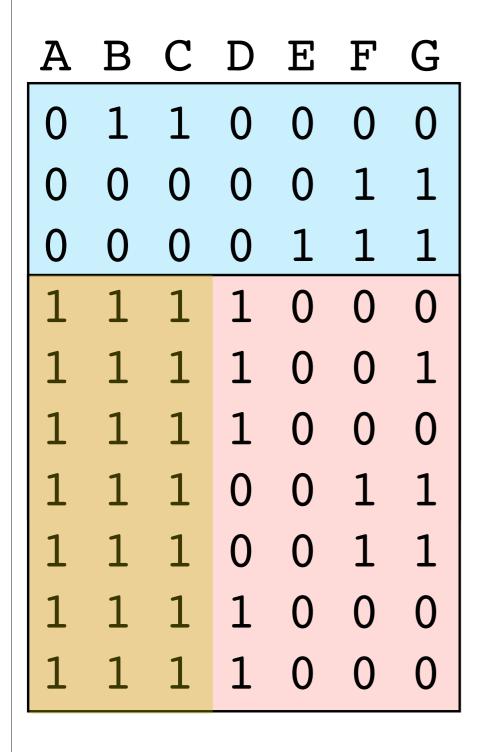

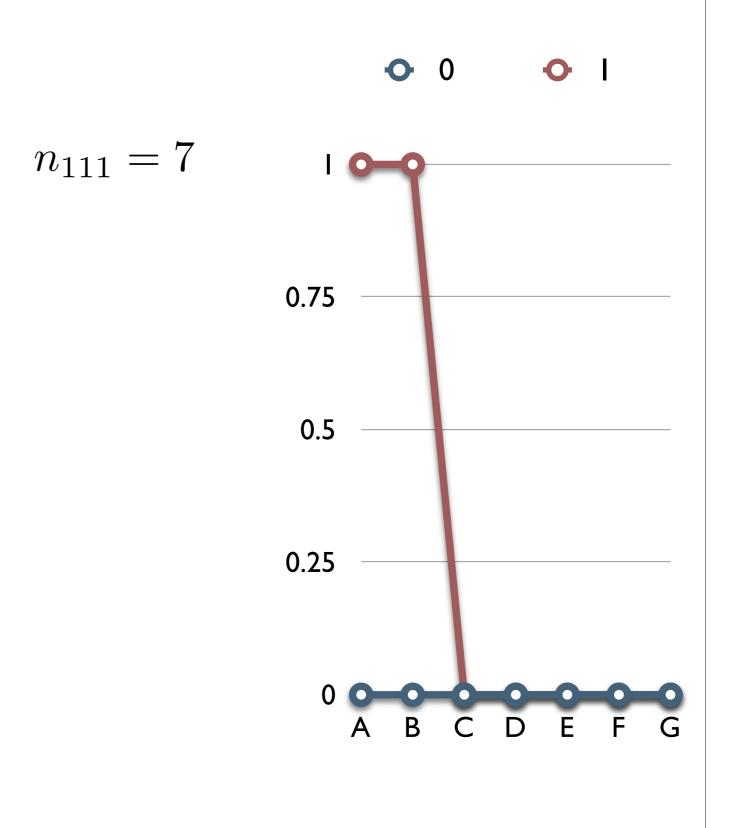

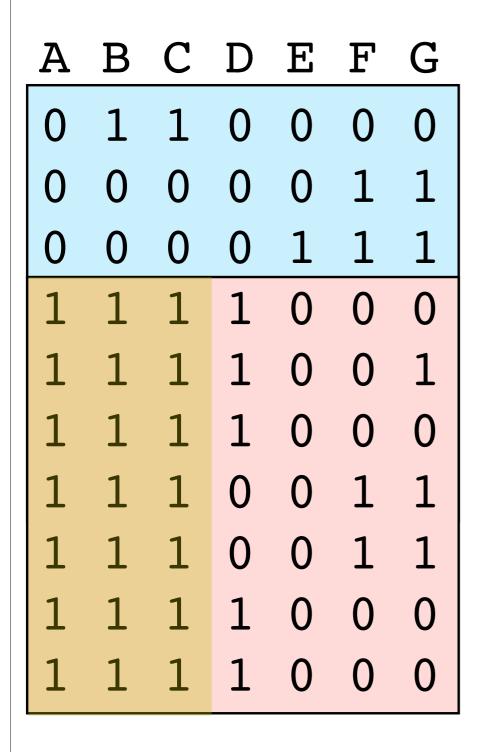

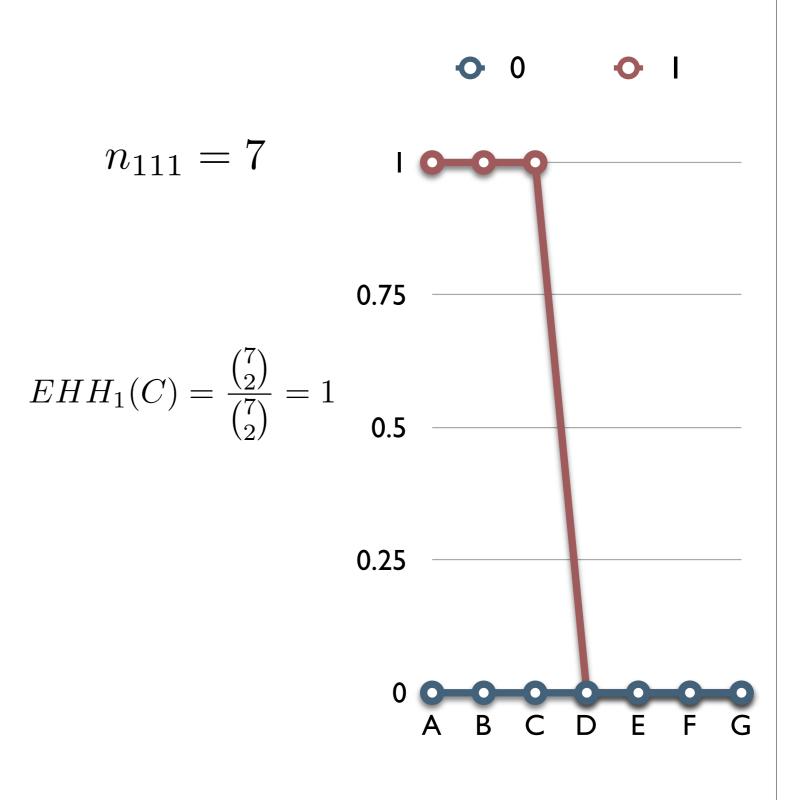

| A | В | C | D | E | F | G |
|---|---|---|---|---|---|---|
| 0 | 1 | 1 | 0 | 0 | 0 | 0 |
| 0 | 0 | 0 | 0 | 0 | 1 | 1 |
| 0 | 0 | 0 | 0 | 1 | 1 | 1 |
| 1 | 1 | 1 | 1 | 0 | 0 | 0 |
| 1 | 1 | 1 | 1 | 0 | 0 | 1 |
| 1 | 1 | 1 | 1 | 0 | 0 | 0 |
| 1 | 1 | 1 | 0 | 0 | 1 | 1 |
| 1 | 1 | 1 | 0 | 0 | 1 | 1 |
| 1 | 1 | 1 | 1 | 0 | 0 | 0 |
| 1 | 1 | 1 | 1 | 0 | 0 | 0 |

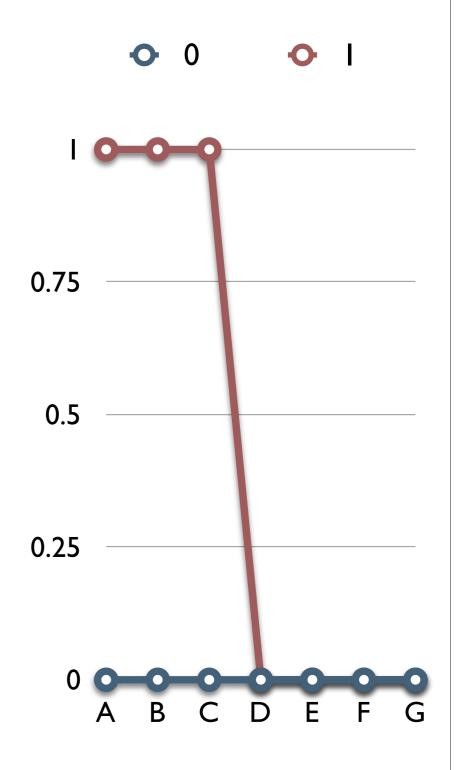

| A | В | С | D | E | F | G |
|---|---|---|---|---|---|---|
| 0 | 1 | 1 | 0 | 0 | 0 | 0 |
| 0 | 0 | 0 | 0 | 0 | 1 | 1 |
| 0 | 0 | 0 | 0 | 1 | 1 | 1 |
| 1 | 1 | 1 | 1 | 0 | 0 | 0 |
| 1 | 1 | 1 | 1 | 0 | 0 | 1 |
| 1 | 1 | 1 | 1 | 0 | 0 | 0 |
| 1 | 1 | 1 | 0 | 0 | 1 | 1 |
| 1 | 1 | 1 | 0 | 0 | 1 | 1 |
| 1 | 1 | 1 | 1 | 0 | 0 | 0 |
| 1 | 1 | 1 | 1 | 0 | 0 | 0 |

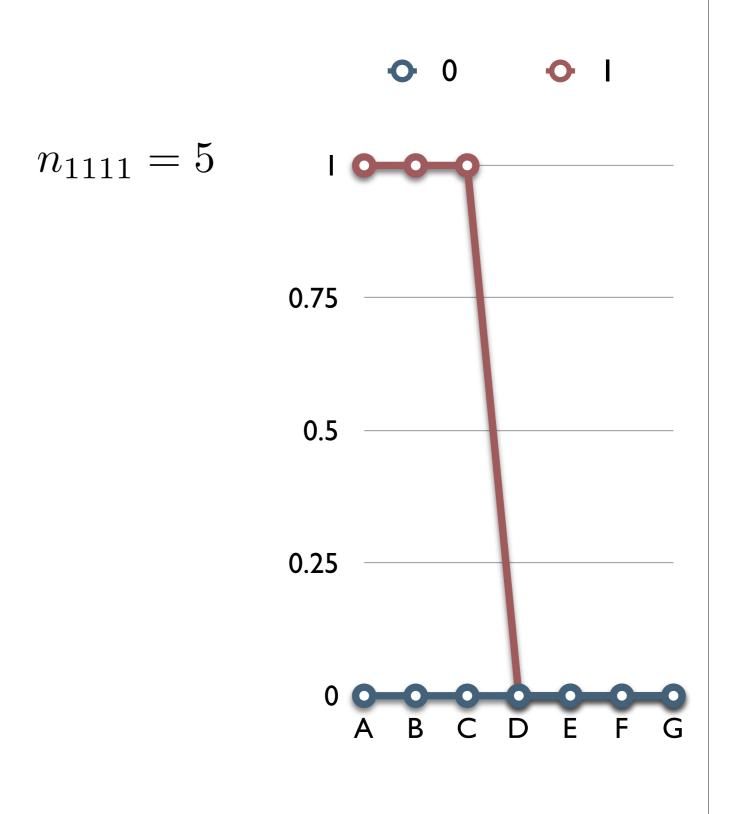

| A | В | C | D | E | F | G |
|---|---|---|---|---|---|---|
| 0 | 1 | 1 | 0 | 0 | 0 | 0 |
| 0 | 0 | 0 | 0 | 0 | 1 | 1 |
| 0 | 0 | 0 | 0 | 1 | 1 | 1 |
| 1 | 1 | 1 | 1 | 0 | 0 | 0 |
| 1 | 1 | 1 | 1 | 0 | 0 | 1 |
| 1 | 1 | 1 | 1 | 0 | 0 | 0 |
| 1 | 1 | 1 | 0 | 0 | 1 | 1 |
| 1 | 1 | 1 | 0 | 0 | 1 | 1 |
| 1 | 1 | 1 | 1 | 0 | 0 | 0 |
| 1 | 1 | 1 | 1 | 0 | 0 | 0 |

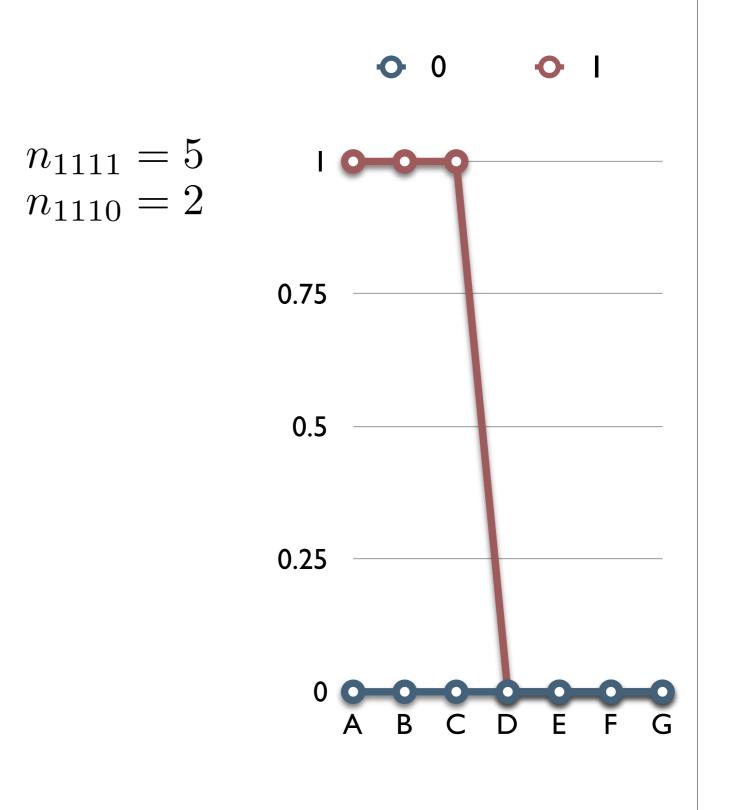

| A | В | С | D | E | F | G |
|---|---|---|---|---|---|---|
| 0 | 1 | 1 | 0 | 0 | 0 | 0 |
| 0 | 0 | 0 | 0 | 0 | 1 | 1 |
| 0 | 0 | 0 | 0 | 1 | 1 | 1 |
| 1 | 1 | 1 | 1 | 0 | 0 | 0 |
| 1 | 1 | 1 | 1 | 0 | 0 | 1 |
| 1 | 1 | 1 | 1 | 0 | 0 | 0 |
| 1 | 1 | 1 | 0 | 0 | 1 | 1 |
| 1 | 1 | 1 | 0 | 0 | 1 | 1 |
| 1 | 1 | 1 | 1 | 0 | 0 | 0 |
| 1 | 1 | 1 | 1 | 0 | 0 | 0 |

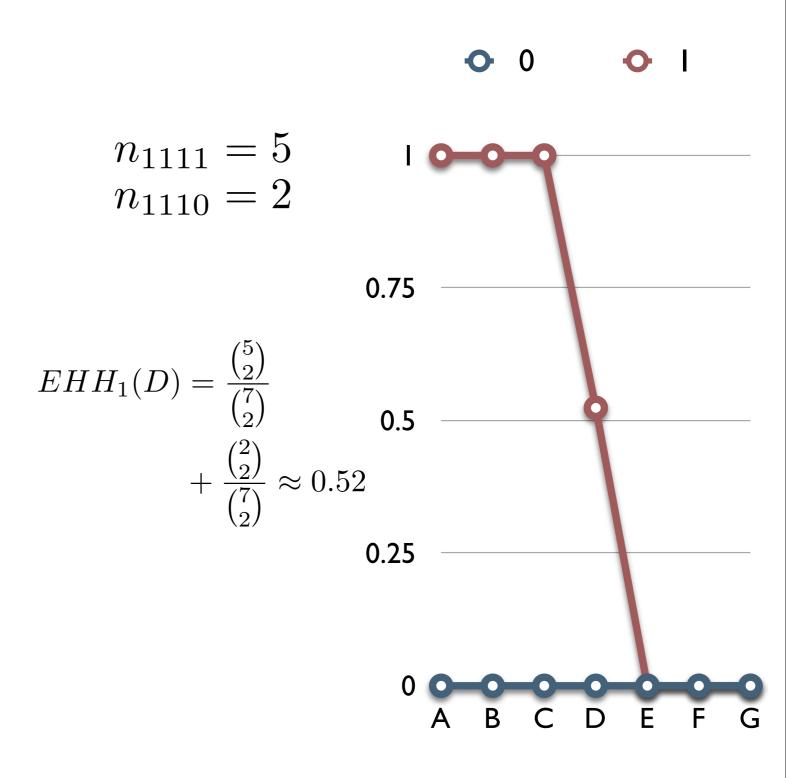

| A | В | С | D | E | F | G |
|---|---|---|---|---|---|---|
| 0 | 1 | 1 | 0 | 0 | 0 | 0 |
| 0 | 0 | 0 | 0 | 0 | 1 | 1 |
| 0 | 0 | 0 | 0 | 1 | 1 | 1 |
| 1 | 1 | 1 | 1 | 0 | 0 | 0 |
| 1 | 1 | 1 | 1 | 0 | 0 | 1 |
| 1 | 1 | 1 | 1 | 0 | 0 | 0 |
| 1 | 1 | 1 | 0 | 0 | 1 | 1 |
| 1 | 1 | 1 | 0 | 0 | 1 | 1 |
| 1 | 1 | 1 | 1 | 0 | 0 | 0 |
| 1 | 1 | 1 | 1 | 0 | 0 | 0 |

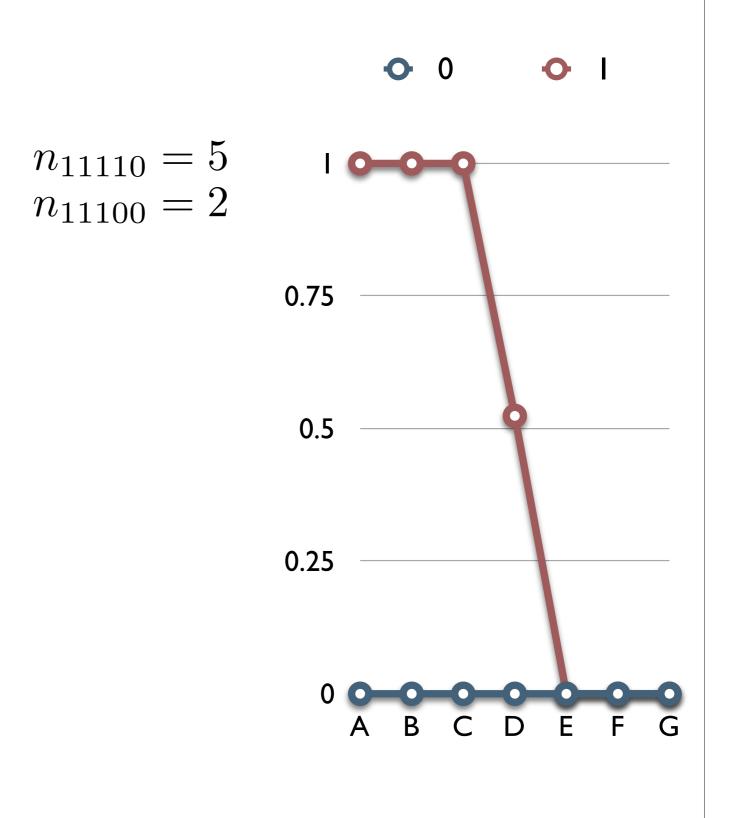

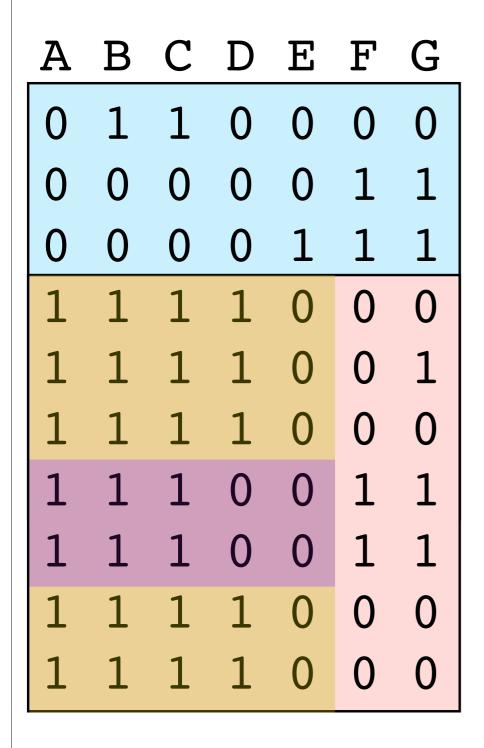

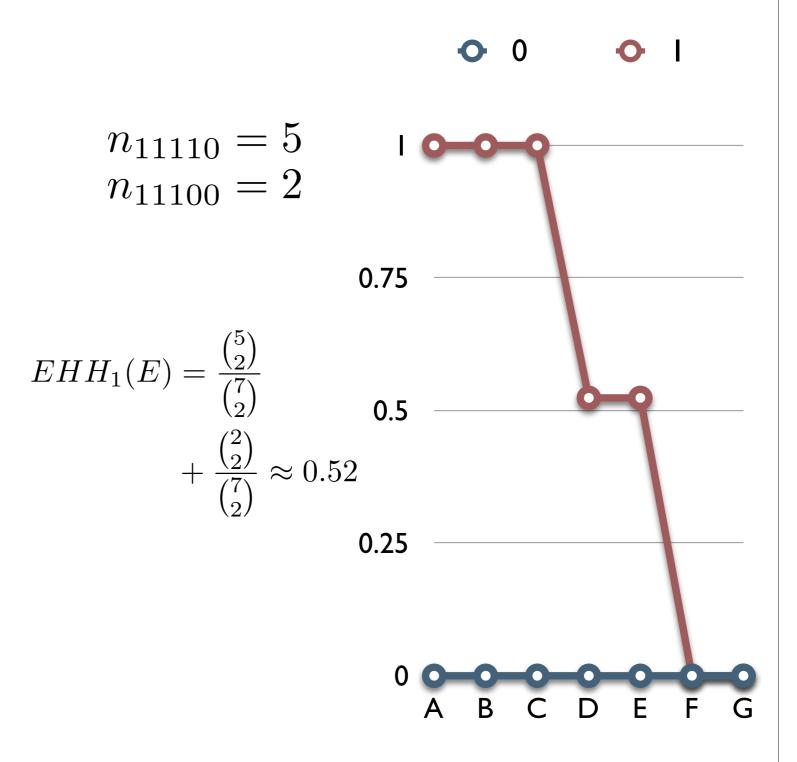

| A | В | С | D | E | F | G |
|---|---|---|---|---|---|---|
| 0 | 1 | 1 | 0 | 0 | 0 | 0 |
| 0 | 0 | 0 | 0 | 0 | 1 | 1 |
| 0 | 0 | 0 | 0 | 1 | 1 | 1 |
| 1 | 1 | 1 | 1 | 0 | 0 | 0 |
| 1 | 1 | 1 | 1 | 0 | 0 | 1 |
| 1 | 1 | 1 | 1 | 0 | 0 | 0 |
| 1 | 1 | 1 | 0 | 0 | 1 | 1 |
| 1 | 1 | 1 | 0 | 0 | 1 | 1 |
| 1 | 1 | 1 | 1 | 0 | 0 | 0 |
| 1 | 1 | 1 | 1 | 0 | 0 | 0 |

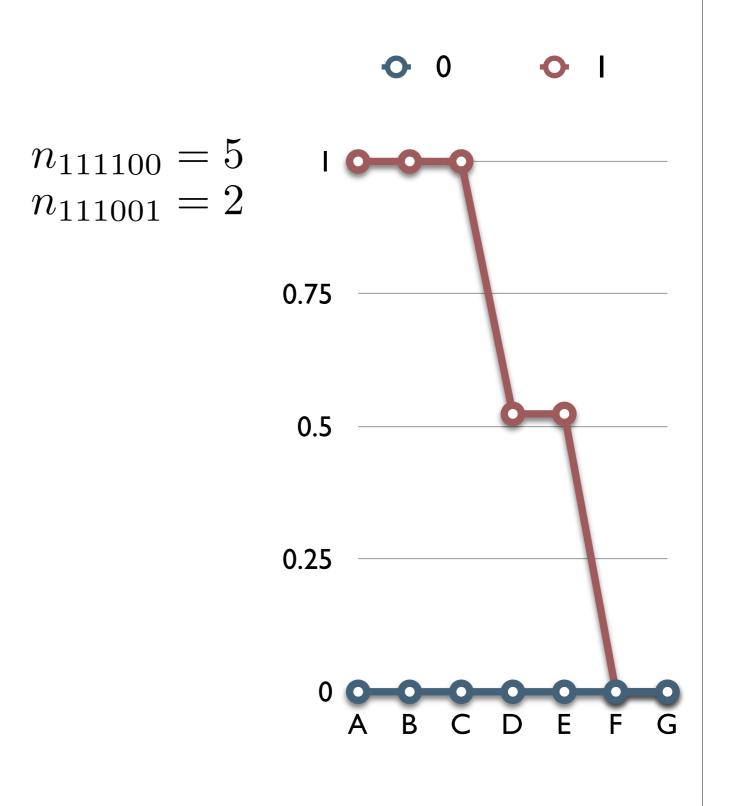

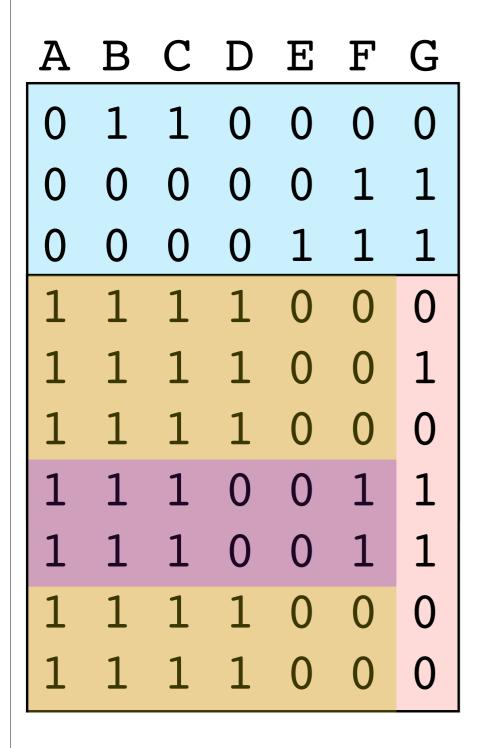

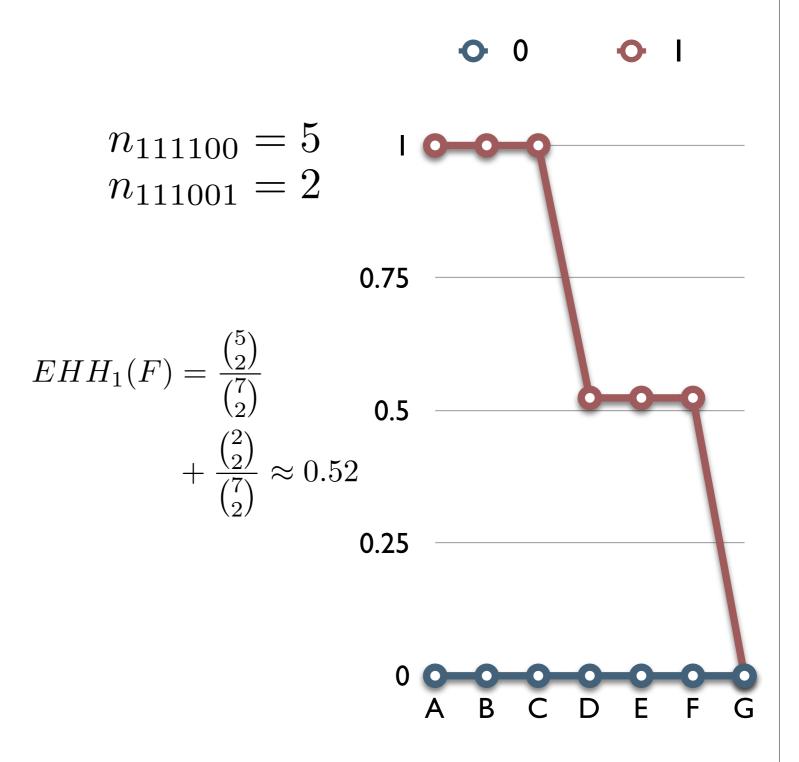

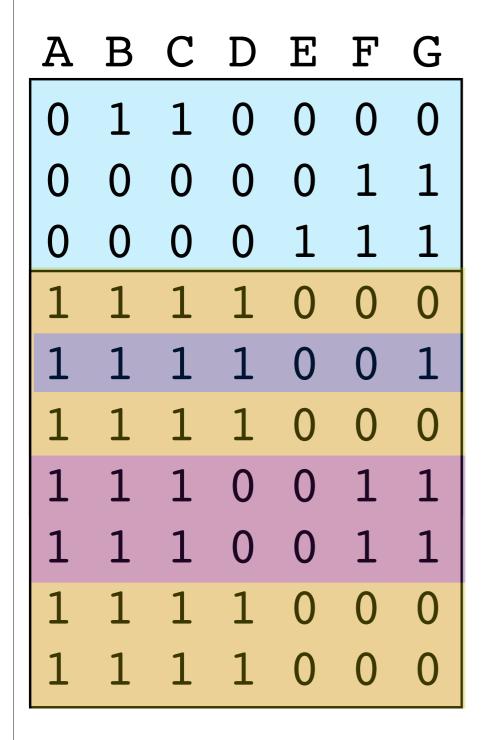

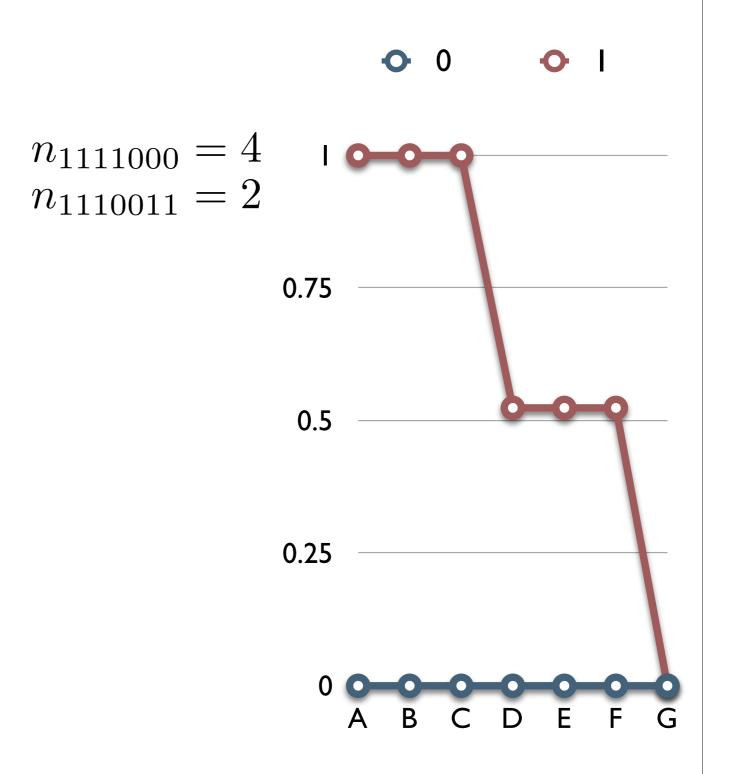

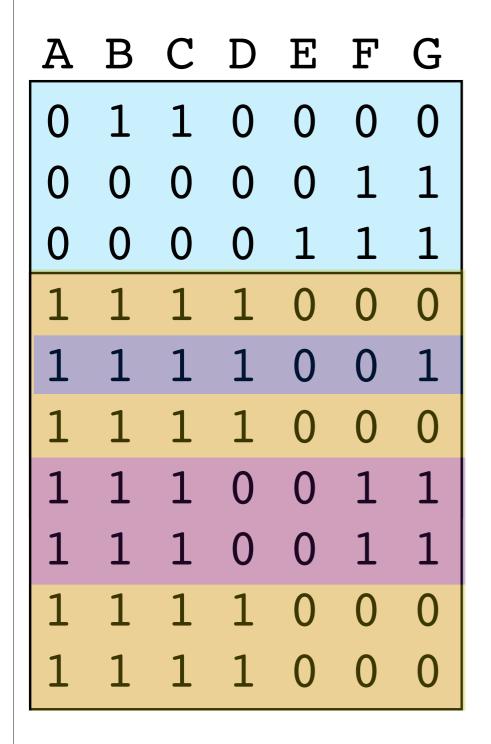

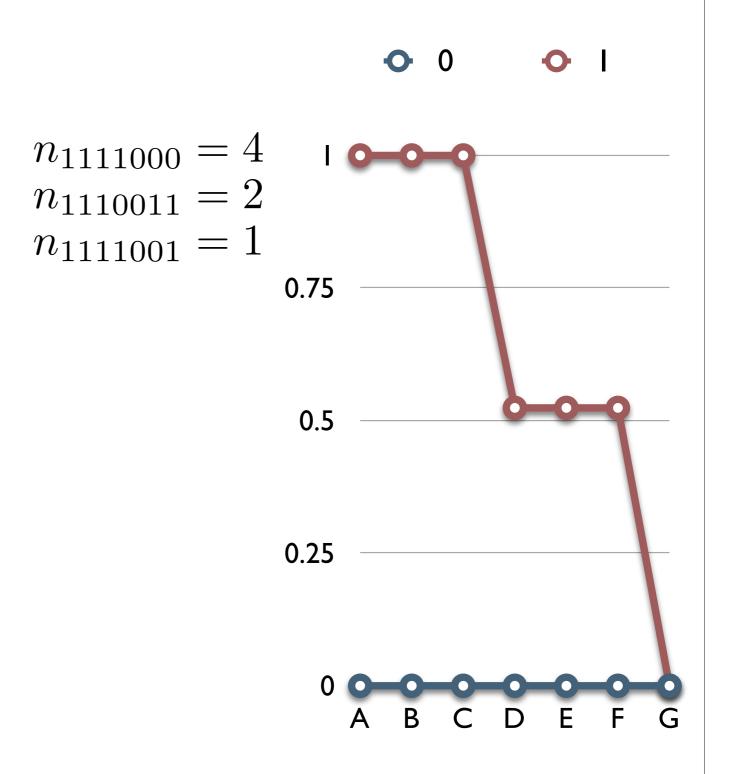

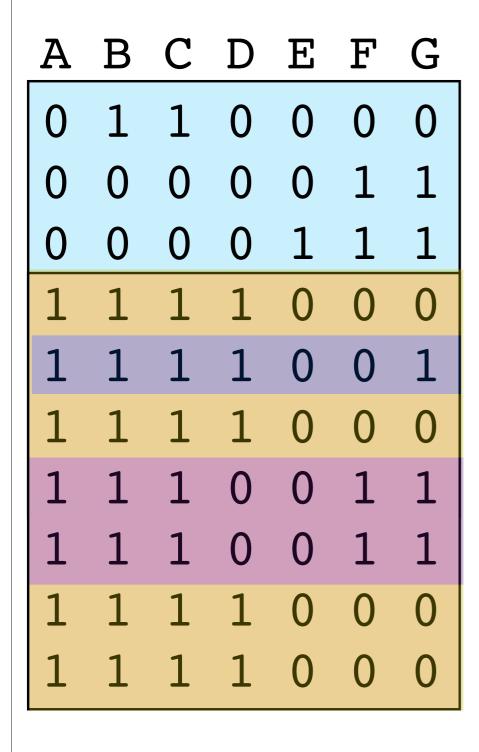

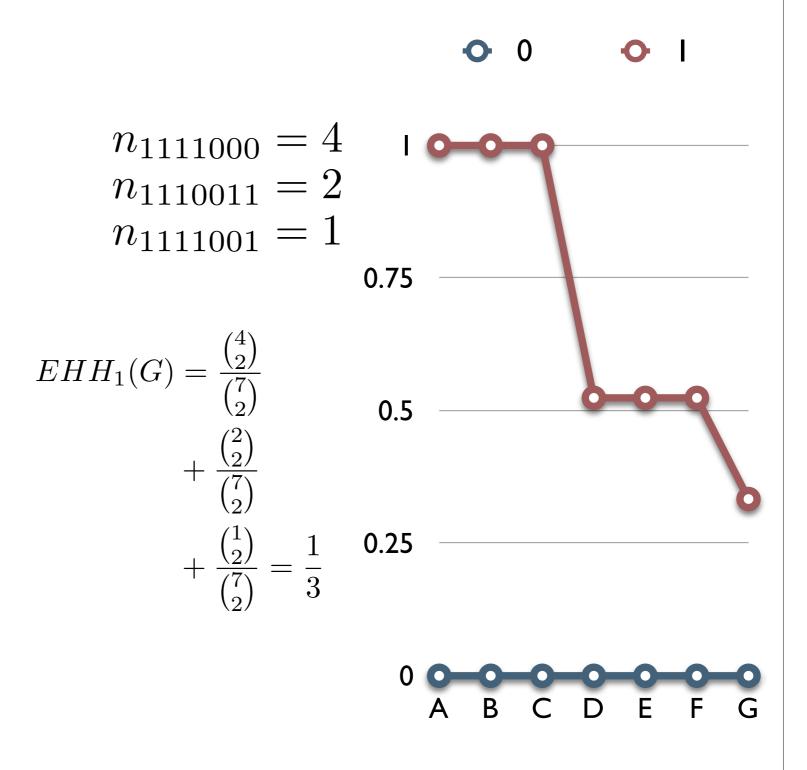

| A | В | C | D | E | F | G |
|---|---|---|---|---|---|---|
| 0 | 1 | 1 | 0 | 0 | 0 | 0 |
| 0 | 0 | 0 | 0 | 0 | 1 | 1 |
| 0 | 0 | 0 | 0 | 1 | 1 | 1 |
| 1 | 1 | 1 | 1 | 0 | 0 | 0 |
| 1 | 1 | 1 | 1 | 0 | 0 | 1 |
| 1 | 1 | 1 | 1 | 0 | 0 | 0 |
| 1 | 1 | 1 | 0 | 0 | 1 | 1 |
| 1 | 1 | 1 | 0 | 0 | 1 | 1 |
| 1 | 1 | 1 | 1 | 0 | 0 | 0 |
| 1 | 1 | 1 | 1 | 0 | 0 | 0 |

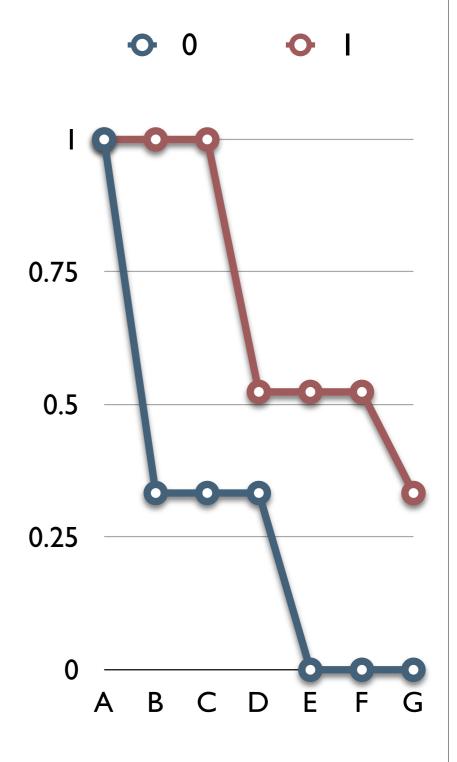

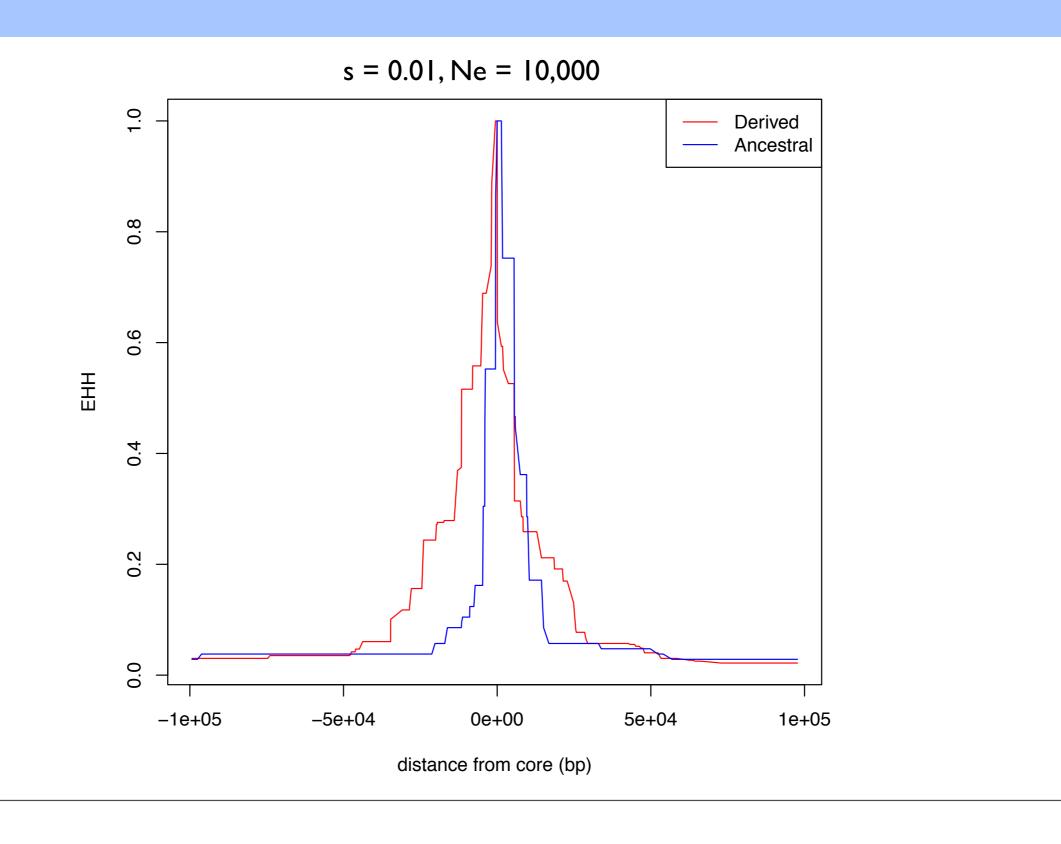

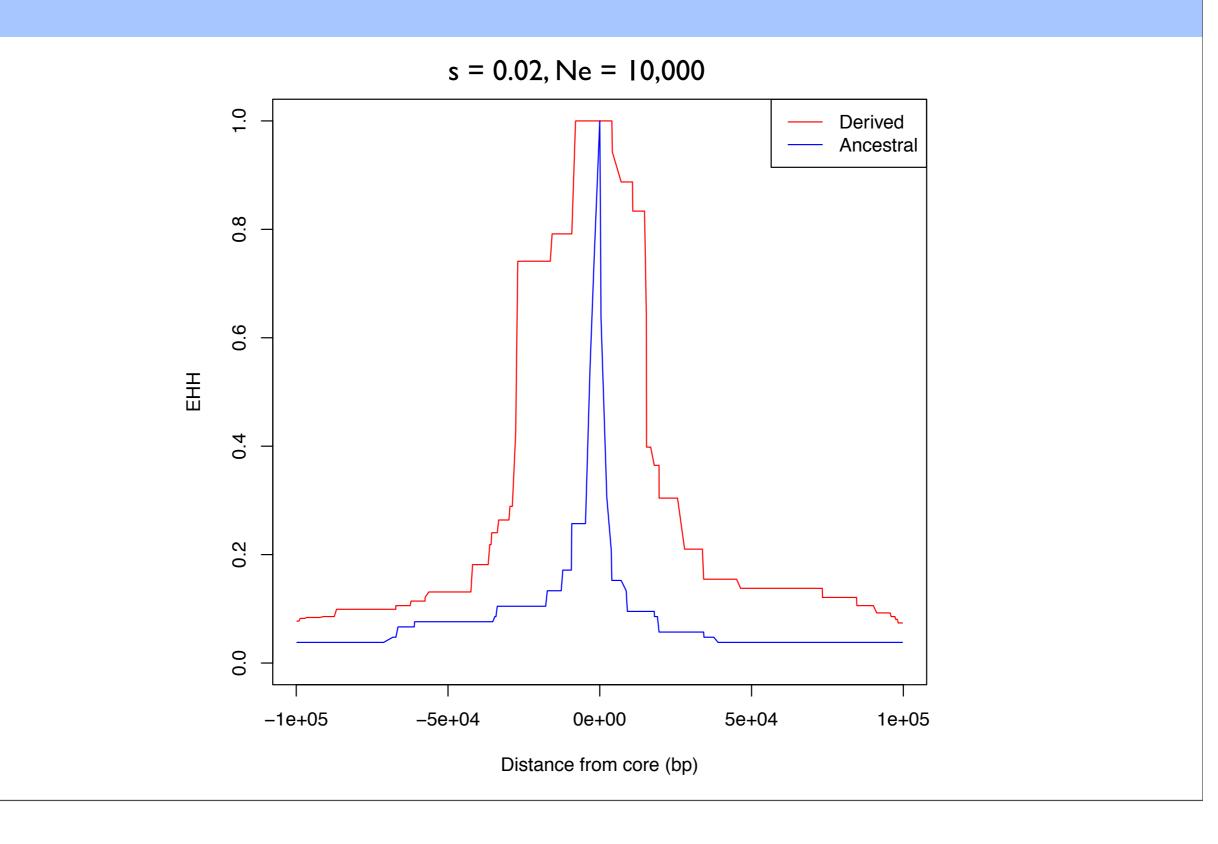

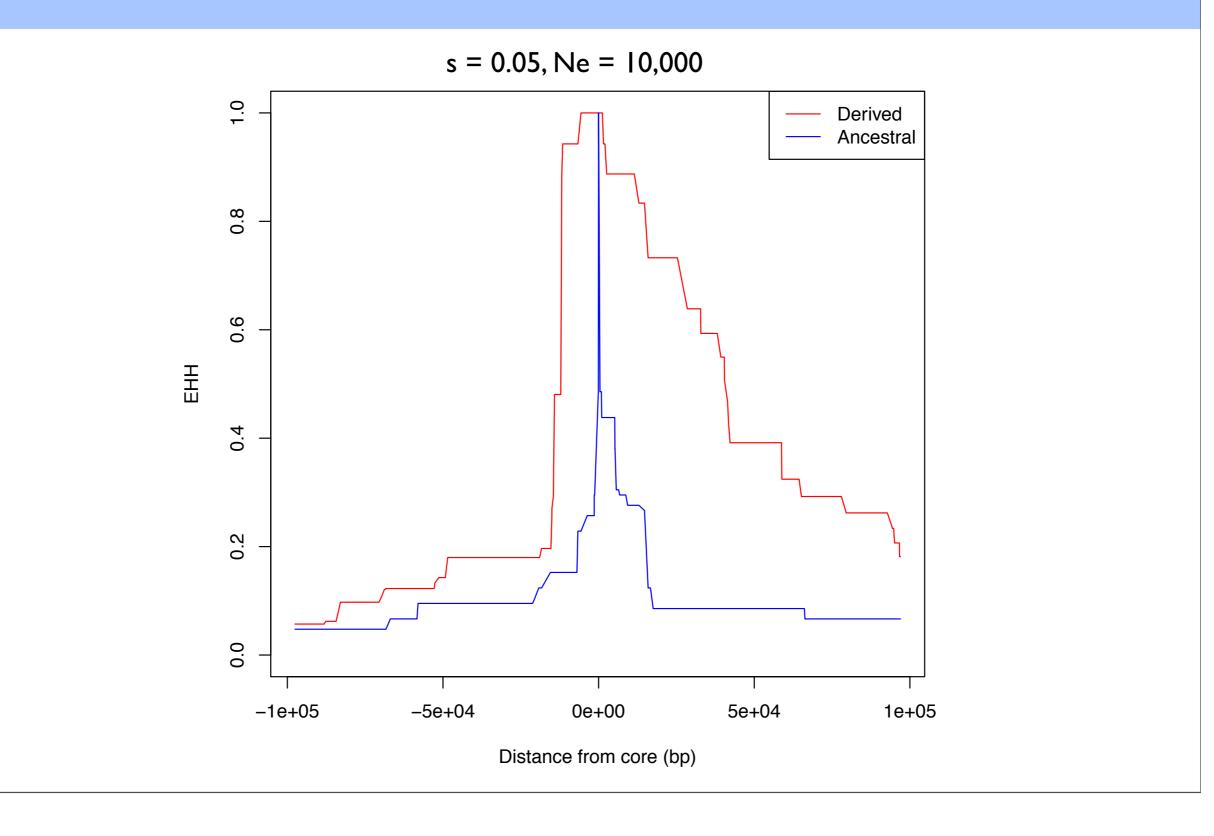

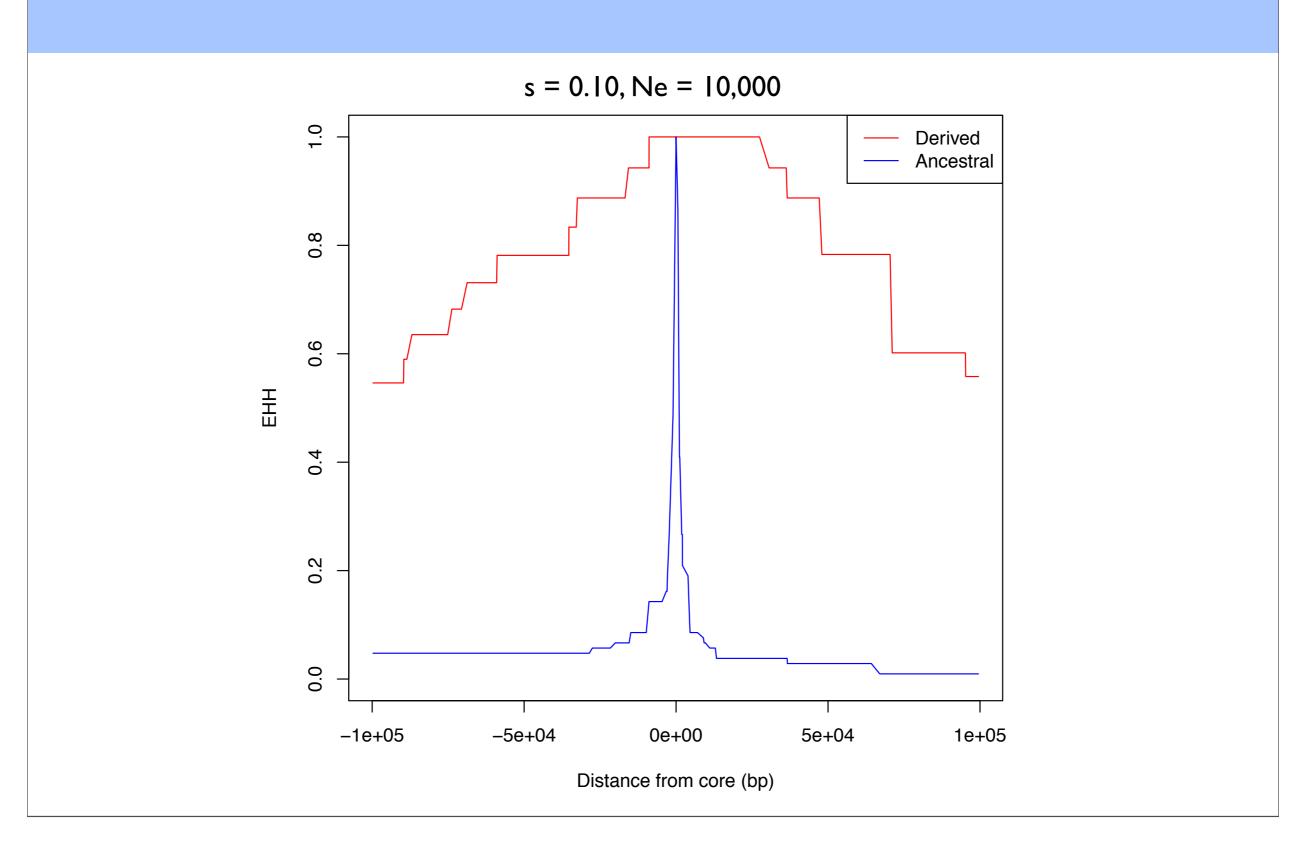

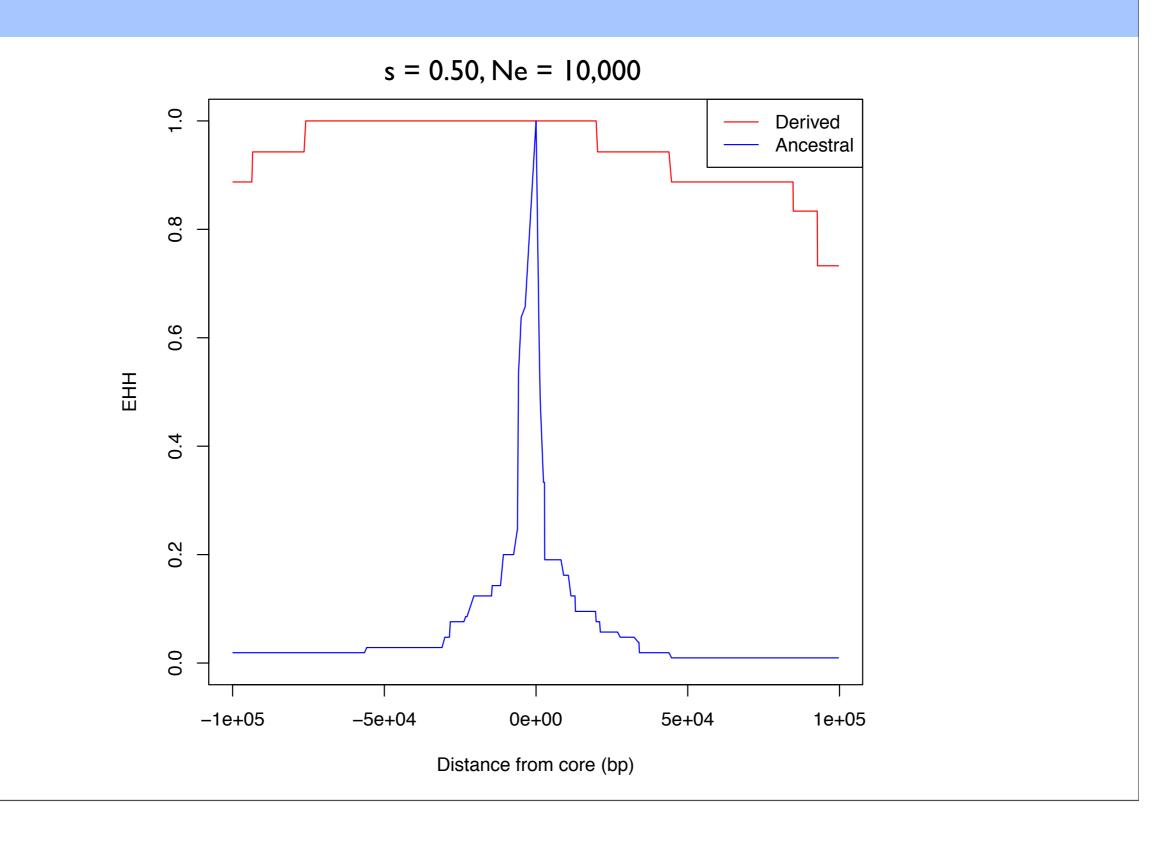

#### $\mathsf{EHH}$

- When querying a specific region of the genome, for each core haplotype, calculate EHH for successively longer surrounding haplotypes.
- Statistical significance is determined by comparing EHH scores to neutral simulations and random control regions of the genome.

#### Genome-wide scans

- The EHH approach does not lend itself to a genomewide scan.
- Voight, et al. (2006) create a genome-wide scan statistic based on EHH called integrated Haplotype Score (iHS).

Voight, et al. (2006) PLoS Biology

#### CEU TGP Phase 3, lactase (LCT) region

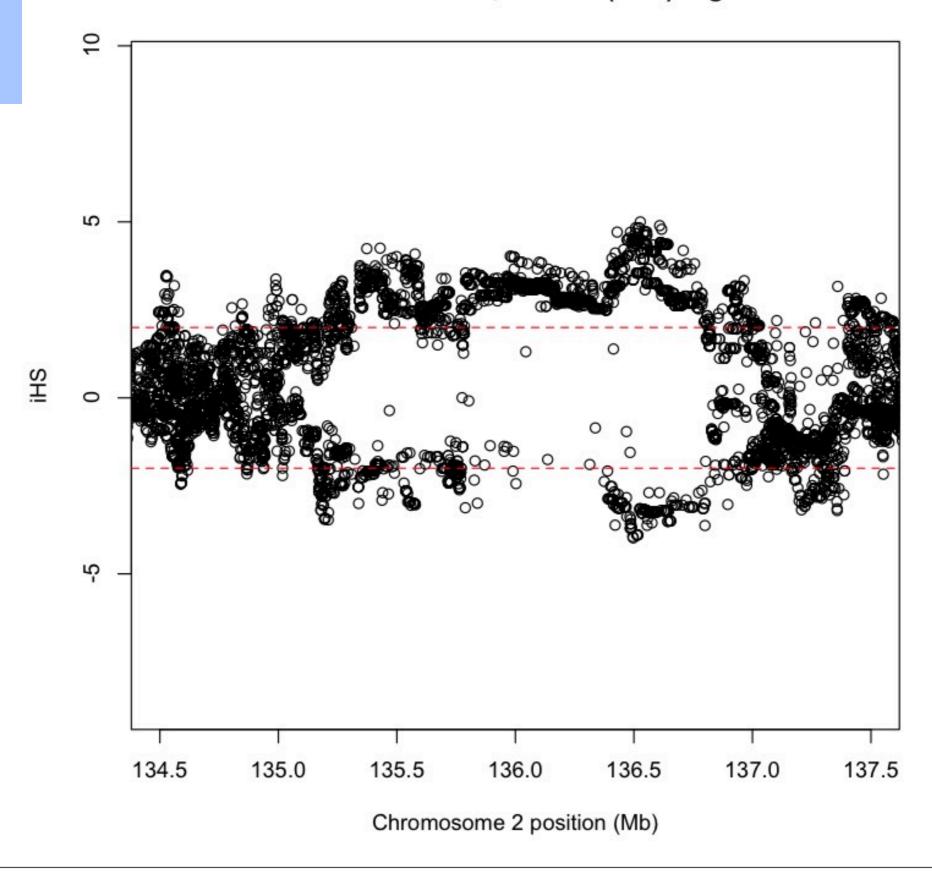

## Computational Tips

- Associative arrays for haplotype comparison and counting
  - O(log N)
- Instead of computing EHH until the end of the data stop after a certain distance away from the core
  - Either EHH < 0.05 or distance from core > 1Mb
- Multithreading
  - Adjacent SNPs don't rely on each other to complete calculation
  - Compute adjacent scores on separate threads

Szpiech and Hernandez (2014) Molecular Biology and Evolution

#### Caveats

- Power may be overstated.
  - If a large proportion of the genome is non-neutral, we lose power to detect the weakest selected variants because of genome-wide normalization.
- iHS no formal test to decide significance.
  - Take top 1% of signals
- XP-EHH more sensitive to demographics
  - i.e. comparing populations with serial bottlenecks separating them
- Important to combine multiple lines of evidence!

# Breakout Groups!! Running iHS with selscan

- Open up your command prompt (i.e., rev your engines)
- Let's give iHS a go!
- Let's consider the LCT gene.
- Follow commands in Day3\_AM2\_CMD.txt
  - You will need selscan.zip
  - In terminal run:
    - selscan ...
    - norm ...
  - Plot it in R!

## iHS

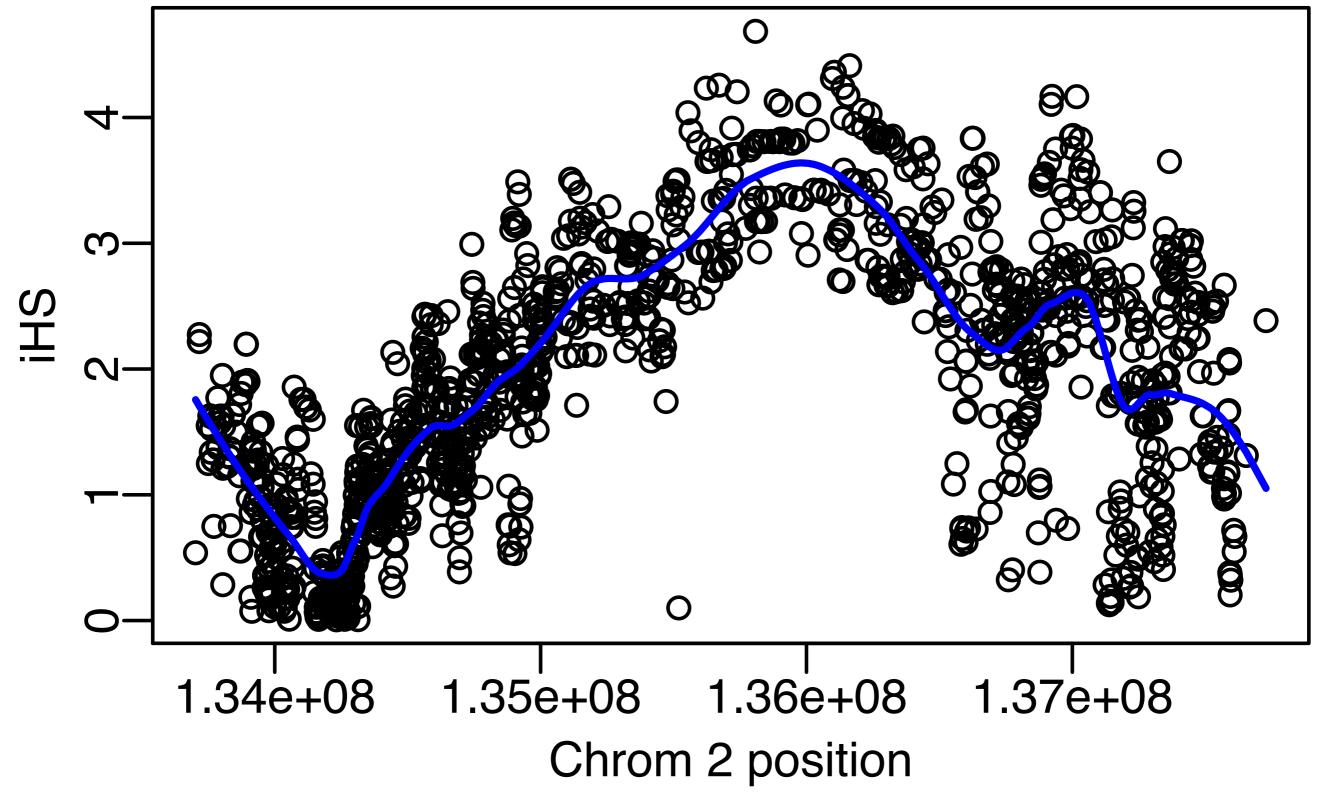

## Other populations??

- Now run selscan on the YRI population
- YRI is a sample of individuals from Yoruba, Nigeria, where they
  do not have a long tradition of domesticating cows.
- Update the selscan commands by replacing "CEU" with "YRI"
- Breakout Groups!!

## Do you think there is selection in this region in the YRI population?

Yes!

No!

Unclear

## Other populations??

• "CEU" vs "YRI"

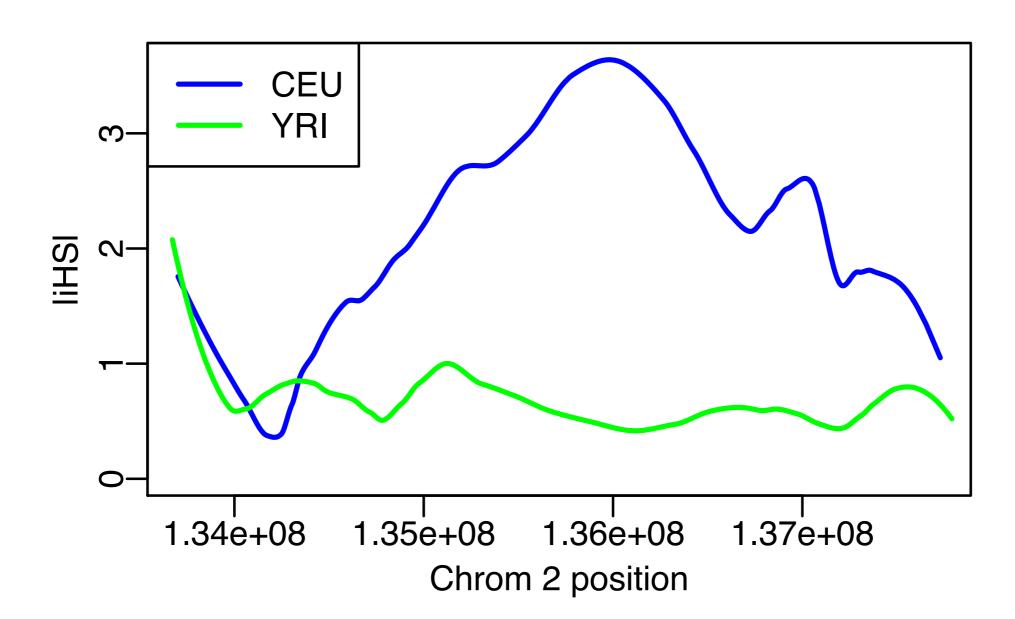

#### What about admixture?

- African American genomes contain admixture with African ancestry (~80%) and European ancestry (~20%).
- ASW is one sample of African Americans (from the Southwest)
- One guess might be that it should be intermediate

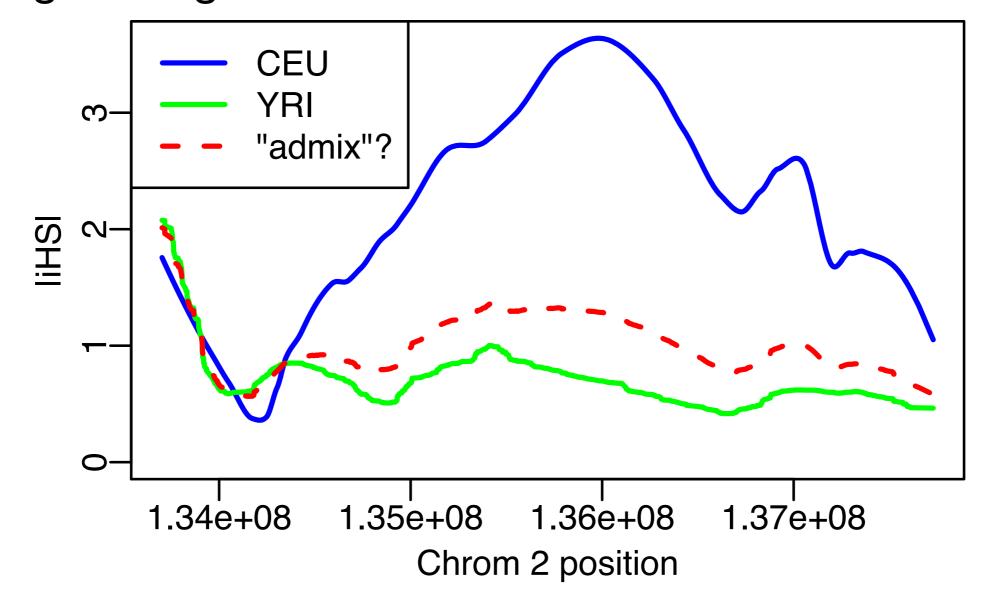

## Other populations??

- Now run selscan on the ASW population
- Update the selscan command by replacing "CEU" with "ASW"
- Breakout groups!!

## Other populations??

- Now run selscan on the ASW population
- Update the selscan command by replacing "CEU" with "ASW"
- In these data, ASW is much more similar to YRI than "expected".

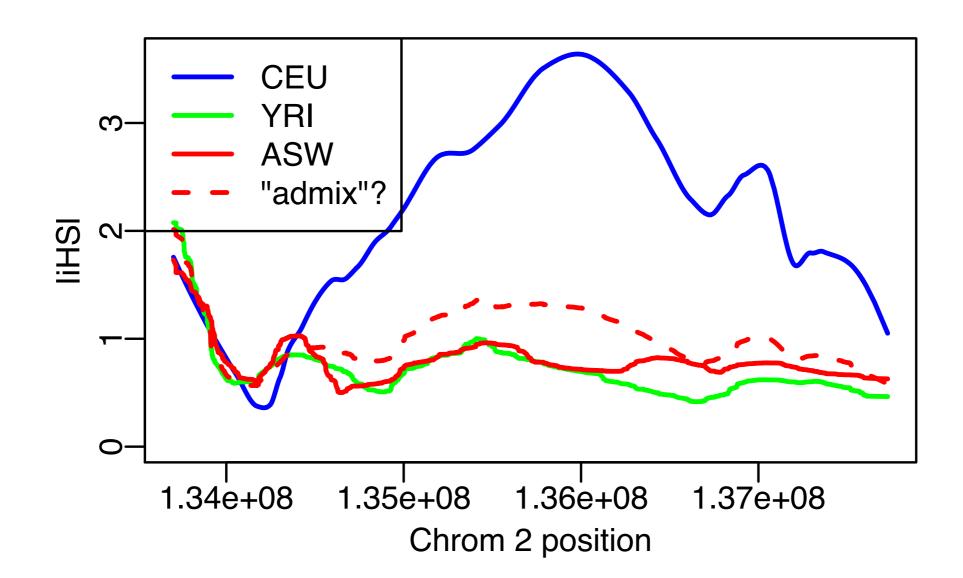

## Summary

- iHS is one example of a statistic geared toward detecting a "classic sweep".
- It is based on the idea that a new mutation has been selected, and quickly spread through the population.
- selscan is one piece of software that can run many different selection statistics in an efficient manner.

- Open your terminal/command prompt!
- Change to the new selscan directory
- For example:
  - cd ~/Desktop/selscan/
- There should 4 subdirectories:
  - rhernandez\$ lsdata linux osx win
- Change Directory to where the data are:
  - cd data

- All the commands we are running can be found in the selscan\_CMD.txt file.
- Copy the appropriate executable to the data directory:
- osx:
  - cp ../osx/selscan .
- linux:
  - cp ../linux/selscan .
- Windows:
  - copy ..\win\selscan.exe .

• Test that it works:

```
osx/linux: ./selscan (Win: selscan.exe)
selscan v1.1.0b
ERROR: Must specify one and only one of
EHH (-ehh)
iHS (--ihs)
XP-EHH (--xpehh)
PI (--pi)
nSL (--nsl)
```

- iHS requires 2 files, a map file and a hap file.
  - --map <string>: A mapfile with one row per variant site.
    - Formatted with 4 columns:
    - <chr#> <locusID> <genetic pos>
       <physical pos>
  - --hap <string>: A hapfile with one row per haplotype, and one column per variant.
     Variants should be coded 0/1.

- Now run it!
  - All in one line type:

```
• ./selscan (Win: selscan.exe)
                  --ihs
                  --map CEU.chr2.map
                  --hap CEU.chr2.ihshap
                  --out CEU.chr2
selscan v1.1.0b
Opening ../data/CEU.chr2.hap...
Loading 224 haplotypes and 1971 loci...
Opening ../data/CEU.chr2.map...
Loading map data for 1971 loci
--skip-low-freq set. Removing all variants < 0.05.
Removed 359 low frequency variants.
Starting iHS calculations with alt flag not set.
              ===========================>
```

#### Normalize

- All in one line type:
  - ./norm
    - --ihs
    - --files CEU.chr2.ihs.out bg.ihs.out

```
norm v1.1.0aYou have provided 2 output files for joint normalization.
```

Opened ../data/CEU.chr2.ihs.out

Opened ../data/bg.ihs.out

Total loci: 666285

Reading all frequency and iHS data.

Calculating mean and variance per frequency bin:

### iHS

- Now let's plot it!
- Open R.
- Read in data for CEU:

```
setwd("cd ~/Desktop/selscan/data")
CEU=read.table("CEU.chr2.ihs.out.100bins.norm")
```

plot(CEU[,2], CEU[,7])

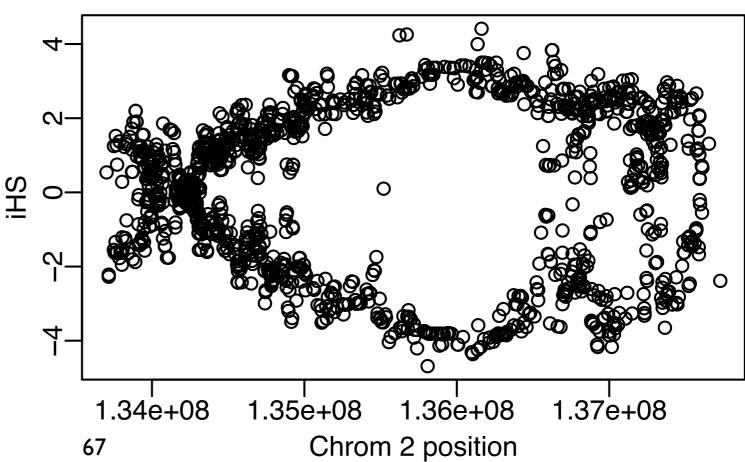

#### iHS

- Often analyze absolute value, and smooth it out.
- My preferred method for smoothing is using loess

```
SP=0.2 #this is the span, a parameter you can change (higher = more smoothing)

CEU.x=CEU[,2]; #the x-coordinates in Mb

y=abs(CEU[,7]) #iHS is actually the absolute value

CEU.loess=loess(y~CEU.x,span=SP,data.frame(x=CEU.x,y=y)); #step 1

CEU.predict=predict(CEU.loess,data.frame(x=CEU.x)); #step 2

plot(CEU[,2], abs(CEU[,7]))

lines(CEU.x, CEU.predict, lwd=2, col='blue')
```